# **New-ish AFNI New-ish AFNI Features: Features: a quick once-over a quick once-over**

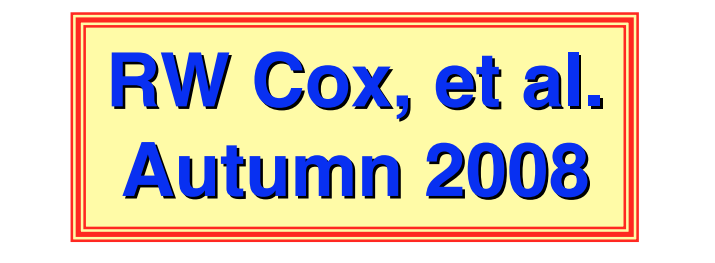

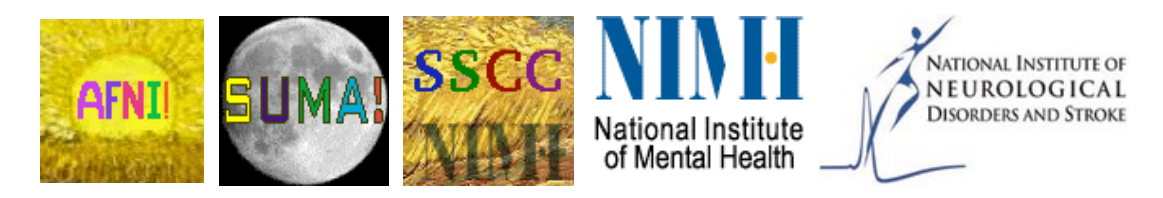

PDF Available as a News item at **http://afni.nimh.nih.gov/afni**

## **Outline**

- 3dREMLfit  $=$  analysis allowing for serial correlation
- $\bullet$  3dLME  $=$  generalized ANOVA
- $\bullet$  1dGC  $\bullet$  = Granger Causality analysis
- align\_epi\_anat.py = align EPI and structural  $(T_1)$  datasets
- Miscellany
	- $\star$  Manganese MRI= tracing anatomical connectivity
	- $\star$  DCEMRI = Dynamic Contrast Enhanced MRI
	- $\star$  Realtime AFNI = feedback to the subject
	- $\star$  DTI  $=$  new plugin from UCSD
	- $\star$  ExamineXmat. R= analyze X matrix for potential problems

## **3dREMLfit AFNI's New Approach to Dealing** with Serial Correlation in FMRI **Linear Regression (GLM)**

## **3dREMLfit: Conclusions First**

–4–

- Serial correlation does not appreciably impact the activation magnitudes (βs) estimated using **3dDeconvolve** (= Ordinary Least Squares solution)
- Group activation maps made from combining these βs using **3dANOVA**, **3dLME**, etc., are essentially the same using **3dDeconvolve** or **3dREMLfit** (= Generalized Least Squares solution)

 In other words, **there is no need to re-run old group analyses** to see if allowing for serial correlation will change the results

- Thresholded individual subject activation maps are potentially affected, depending on the task timing and on the scanner
	- ★ The biggest effect of serial (AKA *temporal*) correlation—when this correlation is significant—is on the estimates of the *variance* of the individual subjects'  $\beta$ s
	- ★ If the variance is under-estimated using **3dDeconvolve**, then the individual subject *t*- and *F*-statistics will be over-estimated
	- ★ Individual subject variances and statistics are not usually carried forward to the group analysis level

o Since inter-subject variance is much larger than intra-subject variance

★ Thus, group results are only marginally affected by serial correlation

## **3dDeconvolve** and Ordinary Least Squares (OLSQ)

- OLSQ = consistent estimator of FMRI time series fit parameter vector  $\beta$ 
	- $\star$  No matter what the temporal (AKA serial) correlation structure of the noise
		- <sup>o</sup> "Consistent" means that if you repeated the identical experiment infinitely many times, and averaged the estimated value ( $e.g., \beta$ ; variance), result would be the true value
- But OLSQ estimate of time series noise *variance* is not consistent when serial correlation is present

★ OLSQ variance estimator will usually be biased too small with serial correlation

- Variance estimate is in denominators of formulas for *t* and *F*-statistics
	- ★ Result: individual subject *t* and *F*-values will be too large and/or their DOF parameters will be too large
	- ★ Upshot: Significance of individual subject activations will be over-estimated (*p*values will be too small)
	- ★ Thresholded individual subject FMRI maps might show too much activation
	- ★ Obvious impacts on ROIs generated directly from individual subject activation maps (*e.g.*, for connectivity analysis)
	- ★ However, statistics taking into account serial correlation can be too conservative, and understate the extent of the "true" regions of activation
		- o For this reason, *and* to avoid selection bias, perhaps it is best to define FMRI-derived ROIs using a spherical "punch out" around each activation map peak

## A Tiny Amount of Mathematics

- White noise estimate of variance:  $\sim$ 
	- $\star$  *N* = number of time points; *i* = time index
	- $\star$  *m* = number of fit parameters

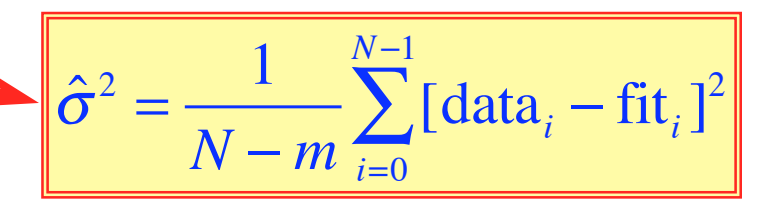

- $\star$  *N–m* = degrees of freedom (DOF) = how many equal-variance independent random values are left after the time series is fit with *m* regressors
	- <sup>o</sup> OLSQ assumption is that each of the *N* noise values in the data time series are equal-variance and independent (AKA white noise)
- If noise values *aren*'*t* independent, then *N–m* is too large an estimate of DOF, so variance estimate is too small
- Two possible solutions are:
	- 1) Adjust variance estimate (and so the *t* and *F*-values) to allow for too few DOF
	- 2) Come up with a different variance estimator that has all *N–m* DOF possible
		- <sup>o</sup> Requires estimating the temporal correlation structure of the noise as well
		- <sup>o</sup> Once temporal correlation matrix is known, use Generalized Least Squares (GLSQ; AKA pre-whitening) to estimate  $\beta$  parameter vector
		- <sup>o</sup> GLSQ is consistent and should produce β*-*values with smaller variance than OLSQ
- Solution #2 is what **3dREMLfit** implements

–6–

## Mathematical Model for Serial Correlation

- My choice: ARMA(1,1) = **A**uto**R**egressive order 1 **+ M**oving **A**verage order 1  $\star$  Notation:  $r_k$  = correlation at time lag #k for  $k=1,2,\ldots,N-1$
- parameter  $a =$  decay rate of the  $r_k$  as  $k$  increases: for FMRI,  $0 \le a \le 1$
- parameter  $b =$  affects correlation at lag 1  $(r_1)$ :  $-1 < b < 1$ 
	- $r_1 = (a+b) \cdot (1+a \cdot b)/(1+2a \cdot b+b^2)$   $r_k = a^{k-1}r_1$  for  $k = 1,2,...$
- For *a* > 0 and −*a* < *b* < 0, ARMA(1,1) noise can be thought of as a sum of AR(1) noise and white noise, with variance proportions determined by *b*  $\star$  Why I prefer 2 parameter ARMA(1,1) over easier 1 parameter AR(1) model ( $b=0$ )

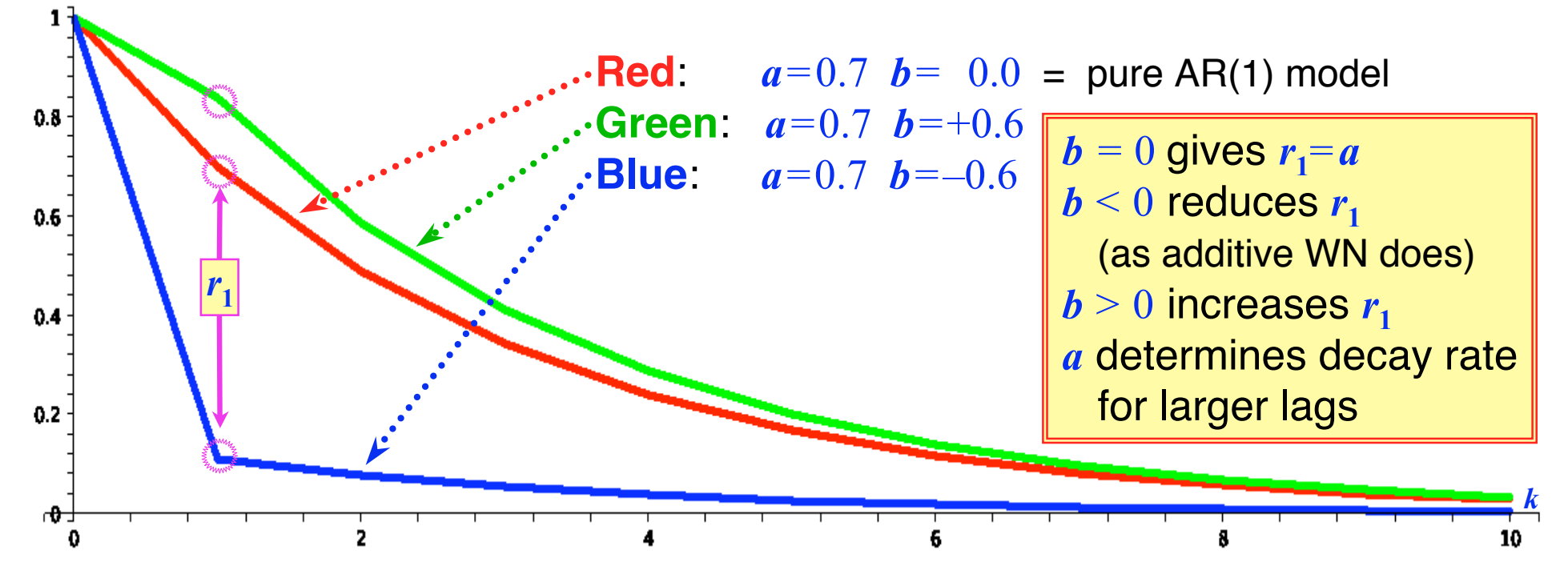

## New Program: **3dREMLfit**

- Implements Solution #2: estimate correlation parameters and use GLSQ
	- ★ **REML** is a (partially nonlinear) method for simultaneously estimating variance + correlation parameters *and* estimating regression fit parameters (βs)
	- ★ *Each voxel* gets a separate estimate of its own correlation parameters (*a,b*)
		- <sup>o</sup> Estimates of *a* and *b* can be spatially smoothed before they are used to compute the βs
		- <sup>o</sup> Can also input *a* and *b* directly and skip their estimation (the slow part), if desired, and use *those* values to compute the βs
		- <sup>o</sup> Variance estimate uses pre-whitened residuals to keep DOF=*N–m*
	- $\star$  Even if correlation decay parameter  $\alpha$  was the same for all voxels, relative amount of white noise (measured by *b*) mixed in would vary spatially
		- o Sample analyses using 1-parameter AR(1) and MA(1) models shown later
- Inputs to **3dREMLfit**
	- ★ Run **3dDeconvolve** first to setup **.xmat.1D** matrix file, GLTs, etc.
		- <sup>o</sup> Don't have to let **3dDeconvolve** finish analysis: **-x1D\_stop**
		- <sup>o</sup> **3dDeconvolve** also outputs a command line to run **3dREMLfit** with the same 3D+time dataset and the matrix file just created
	- ★ Then, input matrix file and 3D+time dataset to **3dREMLfit**
- Output datasets are structured to be similar to those in **3dDeconvolve**
	- ★ It should be easy to adapt scripts that use **3dDeconvolve** output files (*e.g.*, for group analysis) to use the new software

–8–

## Rapid Event Related Design (NIH 3 T: JJY)

**Individual** Maps from 17 Subjects

Color map & Threshold: Full  $F$  such that  $p=0.001$  (Underlay = TT\_N27+tlrc)

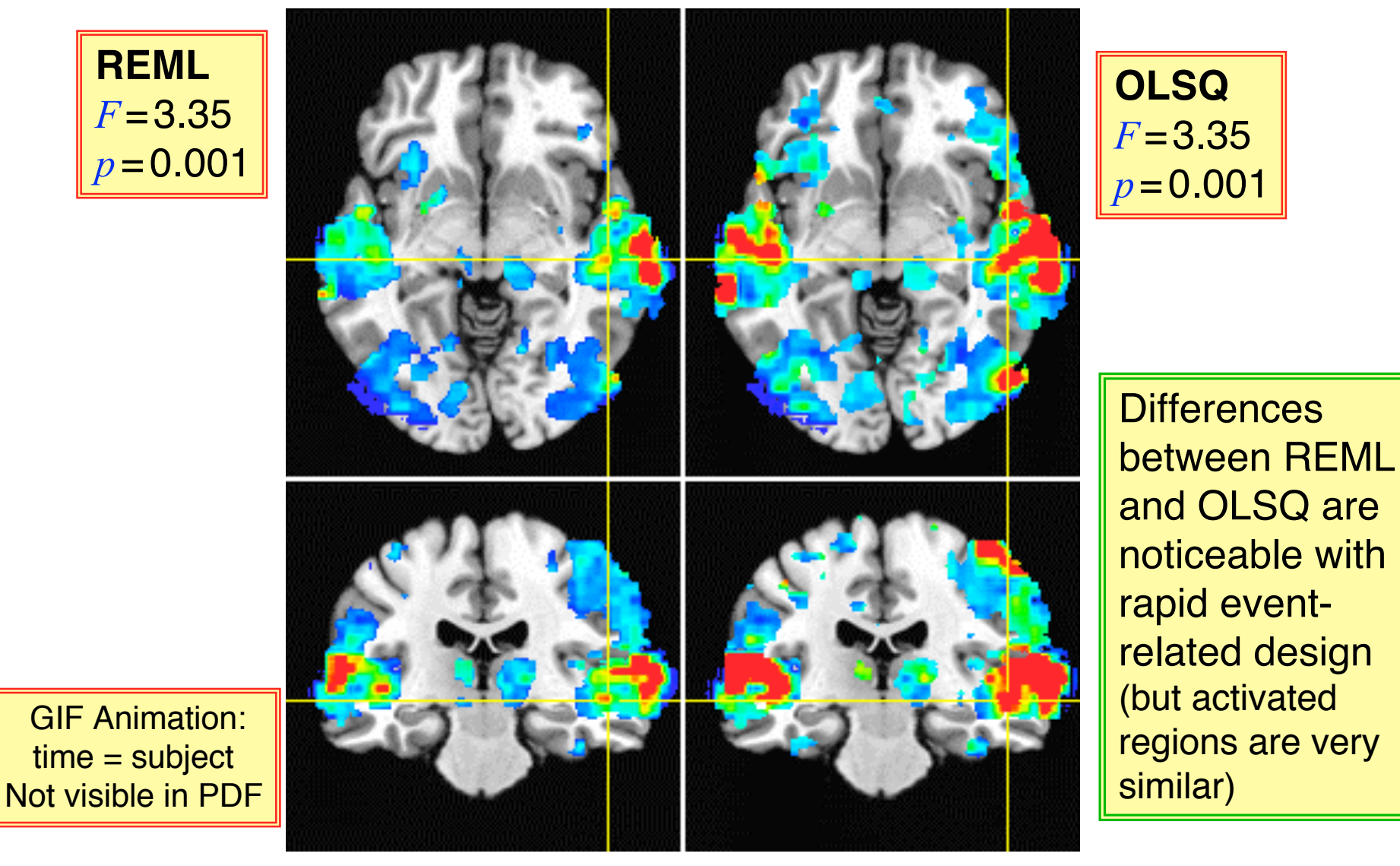

### **Block Design (15 s blocks: FBIRN-1 SM Task)** 1 **Individual** Map (Subject#106)

Color=% signal change; Threshold: *p*=0.05 (uncorrected)

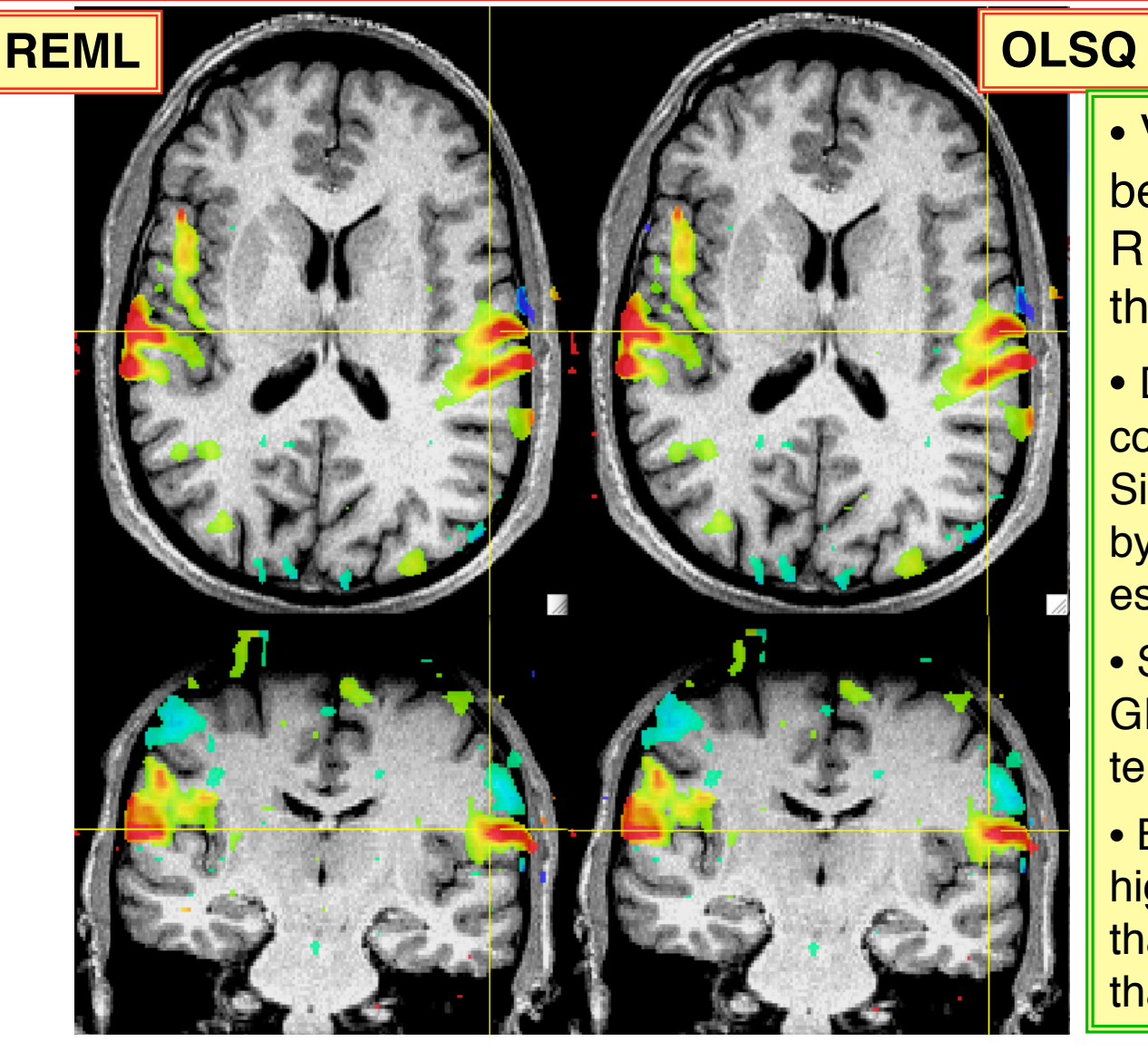

#### • Very little difference between OLSQ and REML, even at so low a threshold

- Data is markedly less correlated in time (UNM Siemens 1.5 T), as shown by maps of REMLestimated  $r_1$
- Similar data from U Iowa GE 1.5 T has similarly low temporal correlation
- BWH & MGH 3 T data has higher temporal correlation than FBIRN 1.5 T, but lower than NIH 3 T —— **???**

#### Block Design (30 s blocks: NIH 3T; JJY) **Individual** Maps from 16 Subjects

• Color map & Threshold**:** Full *F* such that *p*=0.001 (Underlay = TT\_N27+tlrc)

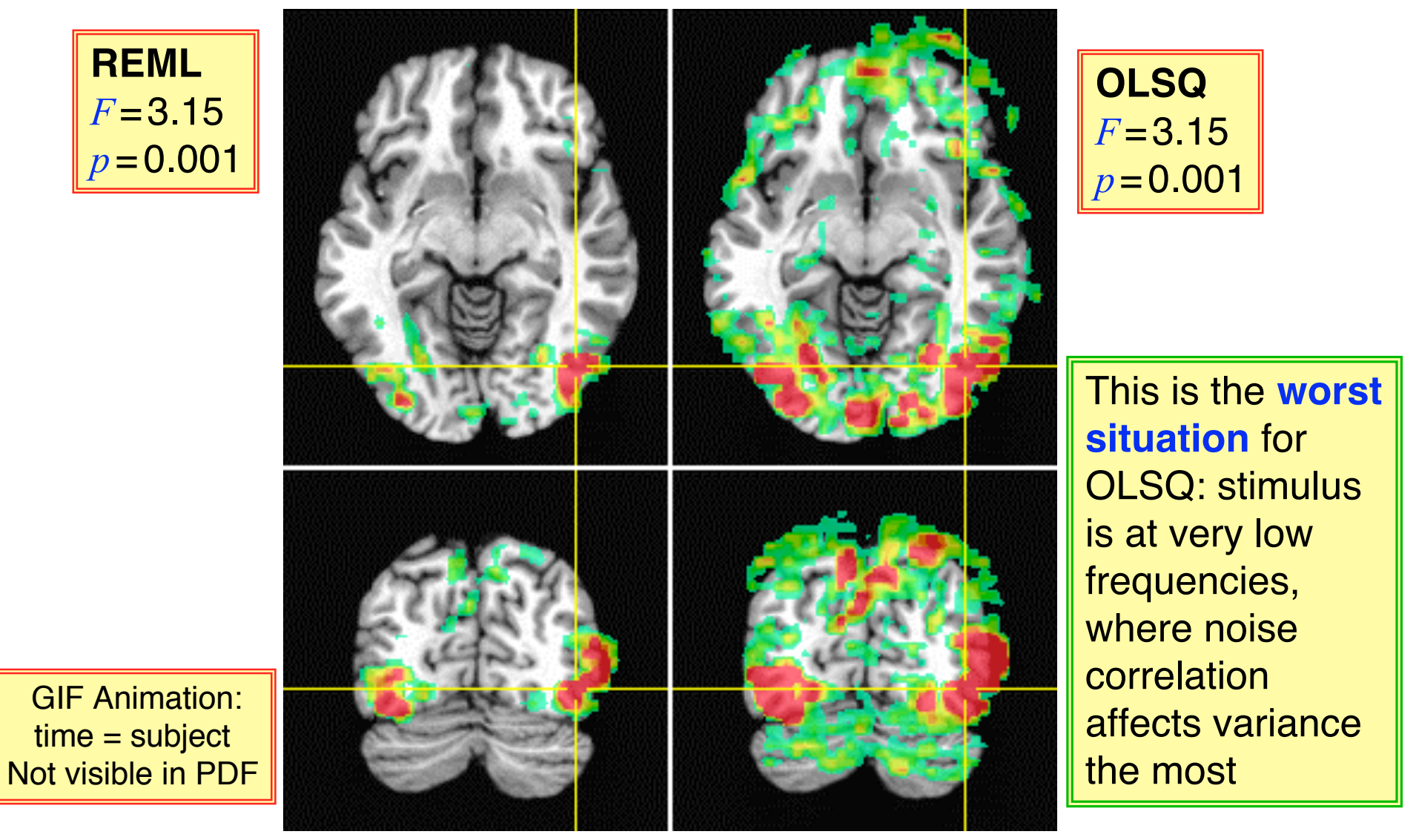

## Results Thus Far

- Between OLSQ and GLSQ+REML:
	- ★ Individual subject thresholded activation maps may differ very little, some, or a lot
- Level of temporal correlation determines how much difference GLSQ makes to individual subject statistics
	- ★ Amount of temporal correlation seems to depend on magnetic field strength, other scanner details, pulse sequence, …
	- $\star$  Effect of temporal correlation also seems to depend on stimulus timing
	- $\star$  As theory indicates:
		- o Temporal correlation means noise variance depends on frequency
		- o So amount of noise that interferes with ("looks like") the signal will depend on frequencies at which the hemodynamic response is appreciable
- Next slides: Group activation maps, GLSQ+REML vs OLSQ
	- ★ 2 cases from NIH: Event-related and Block:30s designs
	- $\star$  Don't have enough FBIRN-1 subjects to do a group analysis

–12–

## Block Design: Group Results (3dANOVA3)

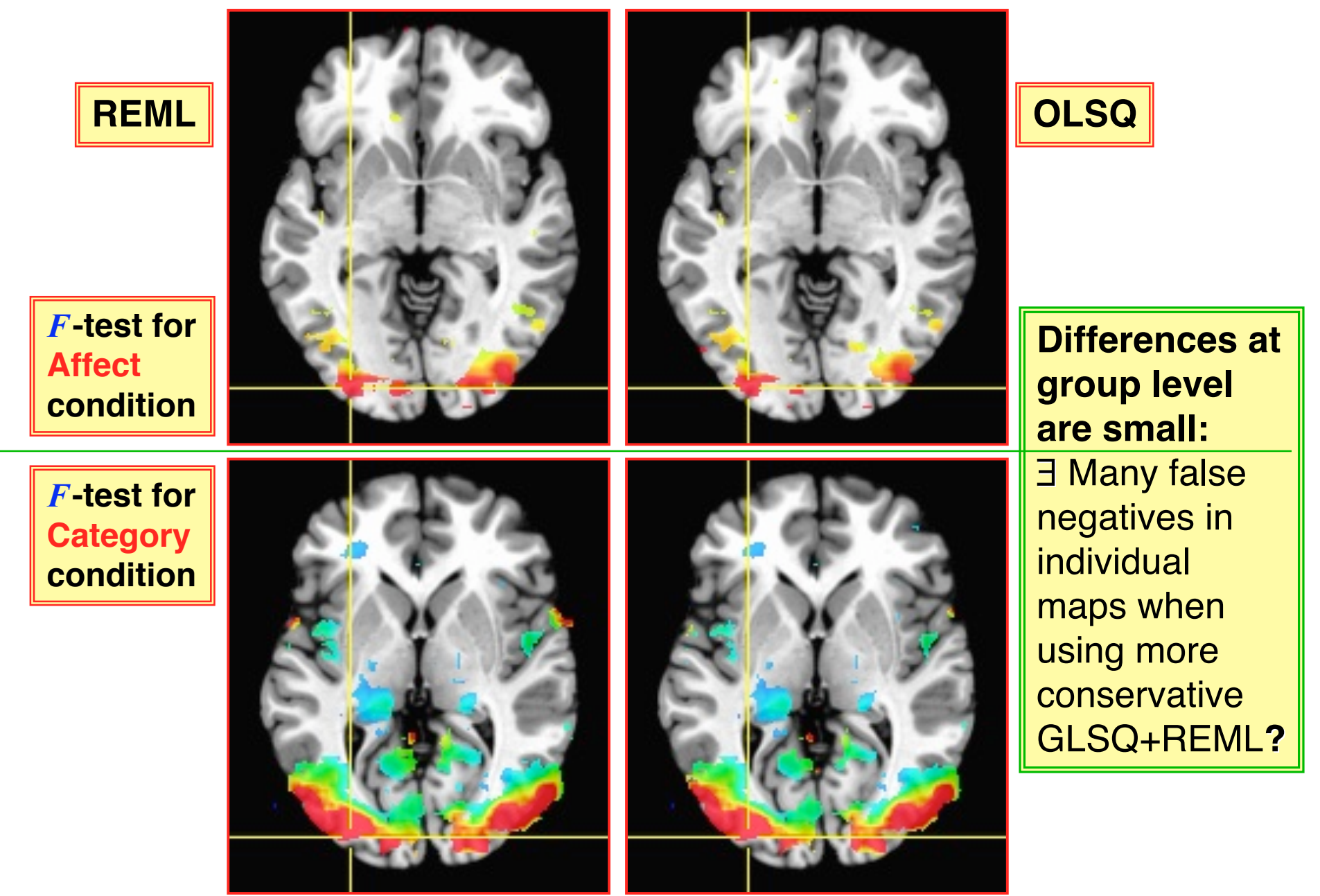

## **Event-Related Design: Group Results (3dANOVA3)**

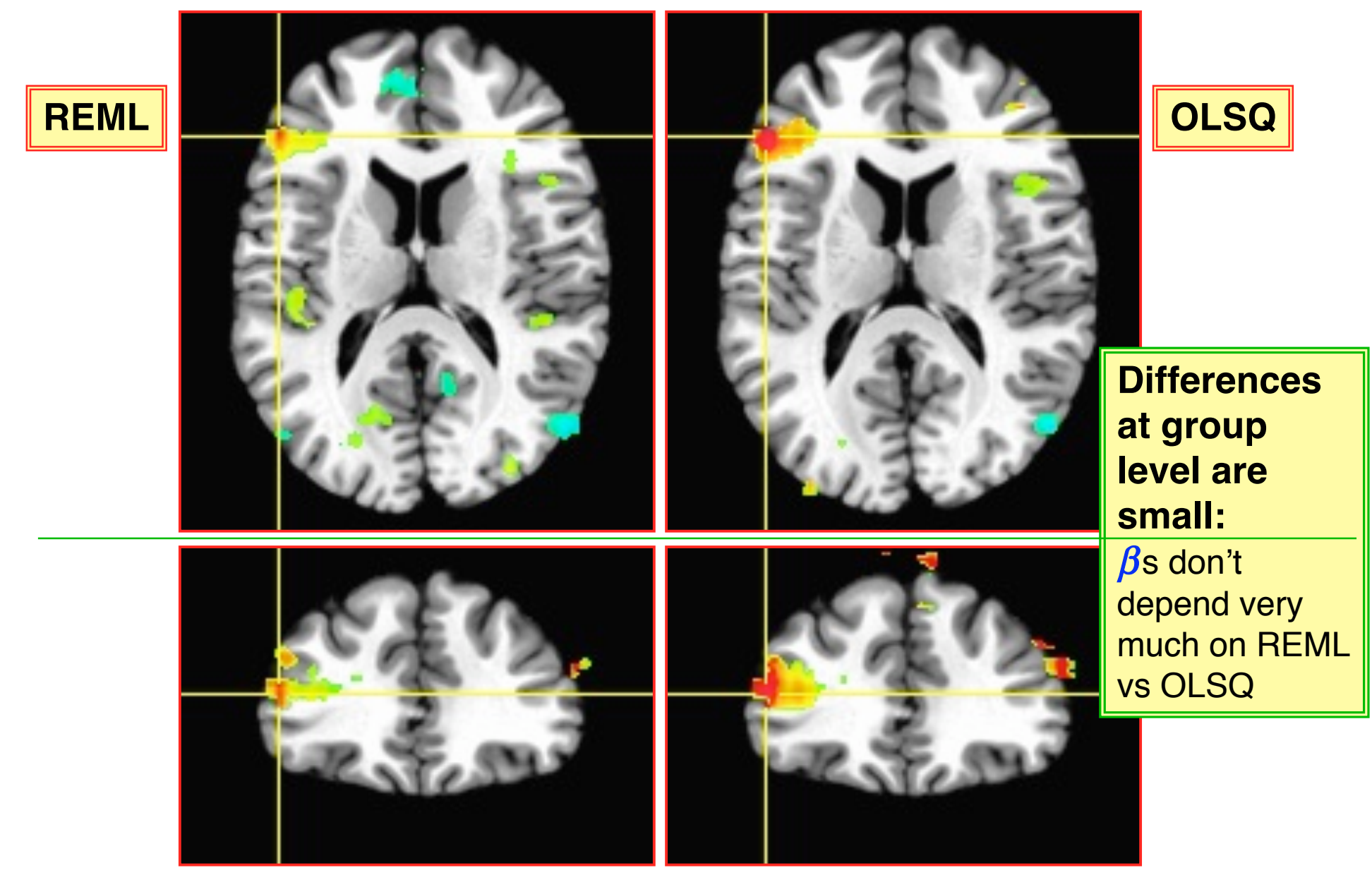

## Tentative Conclusions

- For individual subject thresholded activation maps:
	- ★ Use GLSQ/REML estimation, especially for slow block design experiments at 3+ Tesla
	- $\star$  Be aware that there may be many false negatives
		- o i.e., false acceptances of the null hypothesis
		- o am looking into an FDR-like procedure for estimating the missed detection rate, similar to how FDR estimates the false positive rate
- For group maps using ANOVA (or similar statistics):
	- ★ Differences between OLSQ and GLSQ estimation are small
- Recommendations:
	- ★ **Don't need to re-visit group activation conclusions***!*
	- ★ Use **3dREMLfit** as a near drop-in replacment for **3dDeconvolve** for future work

o A little extra CPU time (usually from 1..3 times as long)

## **Outline of SPM and FSL Approaches**

#### • SPM5 and SPM2

- ★ Estimate fixed **ARMA(1,1)** (more precisely, AR(1)+white noise) model for all "voxels of interest" (pass an OLSQ *F*-test)
	- o By averaging estimated auto-covariance matrix from OLSQ residuals over these voxels
	- <sup>o</sup> SPM assumes AR parameter *a*≈0.2, and approximates ARMA(1,1) correlations via linear Taylor series, to make correlation parameter estimation easier to program
- $\star$  Use GLSQ (same for each voxel) to solve for  $\beta$ s
	- o SPM99: Use OLSQ and adjusts DOF downwards to allow for serial correlation
- FSL and FMRIstat (similar, but differ in important details at several points)
	- ★ Use OLSQ to get first-pass residuals; use these to estimate each voxel's autocorrelation matrix; smooth these matrices spatially (FSL & FMRIstat vary here)
	- ★ Estimate **AR(1)** parameter for each voxel separately from smoothed matrices
	- $\star$  Use GLSQ (different for each voxel) to solve for  $\beta$ s
- All these programs use a non-REML method to estimate serial correlation parameter(s) from the OLSQ residual auto-correlation matrix, and then adjust these estimates to reduce the bias thus introduced

## Using **3dREMLfit** - 1

- Step 1: run **3dDeconvolve** as normal, setting up timing, GLTs
- **3dDeconvolve ... -bucket Adecon -x1D\_stop**

#### **Screen output:**

filename re-used for **3dREMLfit** command

- **++ Wrote matrix values to file Adecon.xmat.1D**
- **++ ========= Things you can do with the matrix file =========**
- **++ (a) Linear regression with ARMA(1,1) modeling of serial correlation:**

**3dREMLfit -matrix Adecon.xmat.1D -input ss17.AllRuns.norm+orig -mask ss17\_mask+orig -Rbeta Adecon\_beta\_REML -fout -Rbuck Adecon\_REML -Rvar Adecon\_REMLvar**

**++ N.B.: 3dREMLfit command above written to file Adecon.REML\_cmd ++ (b) Visualization/analysis of the matrix via ExamineXmat.R ++ (c) Synthesis of sub-model datasets using 3dSynthesize ++ ========================================================== ++ 3dDeconvolve exits: -x1D\_stop option was given**

–17–

## Using **3dREMLfit** - 2

- Step 2: run **3dREMLfit**; perhaps adding options to the command line:
	- ★ **-addbase :** add extra baseline columns to the regression matrix
	- ★ **-slibase :** add extra baseline columns to the regression matrix, *on a per slice basis* = intended to aid in removal of physiological noise
	- ★ **-gltsym :** add extra GLTs (beyond those from **3dDeconvolve**)
	- ★ **-usetemp : -slibase** can require a lot of memory
		- o Generates REML matrices for many (*a,b*) cases for each slice
		- o This option writes & reads temporary matrices to disk to reduce RAM usage
			- ➥ **-verb :** outputs information about memory usage as program runs
	- ★ **-Obuck :** output OLSQ bucket dataset (etc.)
		- <sup>o</sup> **-Rbuck :** output GLSQ bucket (stimulus βs and statistics)
		- $\circ$  **-Rbeta** : output GLSQ (all the  $\beta$ s and only the  $\beta$ s; no statistics)
		- <sup>o</sup> **-Rfitts :** output GLSQ fitted model
		- <sup>o</sup> **-Rvar :** output GLSQ (*a,b*) parameters and variance estimate (per voxel)
	- ★ **-NEGcor :** allow negative correlations in the estimation
		- o Probably not really needed for FMRI, but option is there just in case
		- $\circ$  There are more options to control estimation of the  $(a,b)$  parameters
- **Of course**: read the output of **3dREMLfit -help**

## Potential Add-ons to **3dREMLfit**

- Add option to use this program to **afni** proc.py super-script
- Add **-iresp** and **-sresp** options
- Output variances for  $\beta$ s
	- $\star$  *e.g.*, to be carried to the group analysis level? Need to implement a new approach for this option to be useful.
- Matrix error checking when **-addbase** or **-slibase** is used
	- $\star$  In case the bumbling user puts in a collinear column
	- ★ Program cannot handle an all-zero column (unlike **3dDeconvolve**)
- Re-run with extra GLTs to be added to existing bucket
	- ★ Or at least have a GLT-only output option: **-Rglt** ??
- Finish work with **R Birn**'s physiological noise regressors and integrate these into time series analysis via **-slibase**
- **-jobs** option to spread load across multiple CPUs
	- $\star$  Especially loop where parameters  $(a,b)$  are estimated: the slowest part
- $\bullet$  ... ???

Next: more details on ARMA vs AR vs MA

–20–

## Serial Correlation Model & Notation: ARMA(1,1)

- Denote noise value at time index *i* by ξ*<sup>i</sup>* for *i*=0..*N–*1
- Variance is average (AKA expected) value of noise squared:

 $\star \ \ \sigma^2 = E[\xi_i^2]$  where  $E[\bullet]$  means "expected value of  $\bullet$ "

- Covariance is similar to variance, measured between different time points:
	- $\star$   $\Sigma_{|i-j|} = E[\xi_i \xi_j]$  which depends on time *difference* between time points *i* and *j*
- Correlation is covariance with variance factored out
	- $\star E[\xi_i \xi_j] = \sigma^2 r_{i-j}$  (with  $r_0=1$ )
		- o N.B.:  $r_k$  measures predictability of noise value at time  $j+k$  given value at time  $j$
- For entire time series, express variance/correlation as a matrix
	- $\star$   $E[\xi \xi^T] = \sigma^2 \mathbf{R}$  with correlation matrix **R** having elements  $R_{i,j} = r_{i-j}$
- Need to have a simplified model for **R** (*i.e.*, the  $r_k$  for  $k=1,2,\ldots,N-1$ )
	- $\star$  Otherwise, have too many parameters to estimate
	- ★ My choice: ARMA(1,1) = **A**uto**R**egressive order 1 + **M**oving **A**verage order 1
	- $\star$  parameter  $a$  = decay rate of the  $r_k$  as k increases: for FMRI,  $0 \le a \le 1$
	- $\star$  parameter *b* = determines correlation at lag 1 (*r*<sub>1</sub>): −1 < *b* < 1

 $\sigma$   $r_1 = (a+b) \cdot (1+a \cdot b)/(1+2a \cdot b+b^2)$   $r_k = a^{k-1}r_1$  for  $k = 1,2,...$ 

★ For *a* > 0 and −*a* < *b* < 0, ARMA(1,1) noise can be thought of as a sum of AR(1) noise and white noise, with variance proportions determined by *b*

<sup>o</sup> This feature is one reason I prefer ARMA(1,1) as a noise correlation model over AR(1)

## AR(1): *a* vs. MA(1): *b* vs. ARMA(1,1): *a* & *b*

- Check the effectiveness of GLSQ pre-whitening solution by examining pre-whitened residuals
	- $\star$  Pre-whitening: applying a linear transformation to the time series data to decorrelate the noise
		- <sup>o</sup> Symbolically, **R**<sup>−</sup>1/2 where **R** is the correlation matrix
- After pre-whitening, residuals (difference between data and fitted time series) should be (mostly) uncorrelated
- Power spectrum of white noise is flat
	- $\star$  Power spectrum = expected value of absolute value of Fourier transform, averaged over an infinity of repeated identical experiments
- Visually inspect graph of abs[FFT(pre-whitened residuals)]
	- $\star$  Should be flattish, with random excursions
		- <sup>o</sup> This is noise, after all, and we don't have an infinity of data over which to average
- Next 4 slides:
	- $\star$  Graphs of "spectrum" for OLSQ and GLSQ using ARMA(1,1), AR(1), and MA(1) correlation models (generated using interactive AFNI, of course)
	- ★ For 3 strongly "active" voxels in one subject (block design: 30 s blocks; NIH 3T)
	- $\star$  Then the single subject activation maps for 6 types of analysis

–22–

## Spectrum (slightly smoothed absFFT) of Residuals

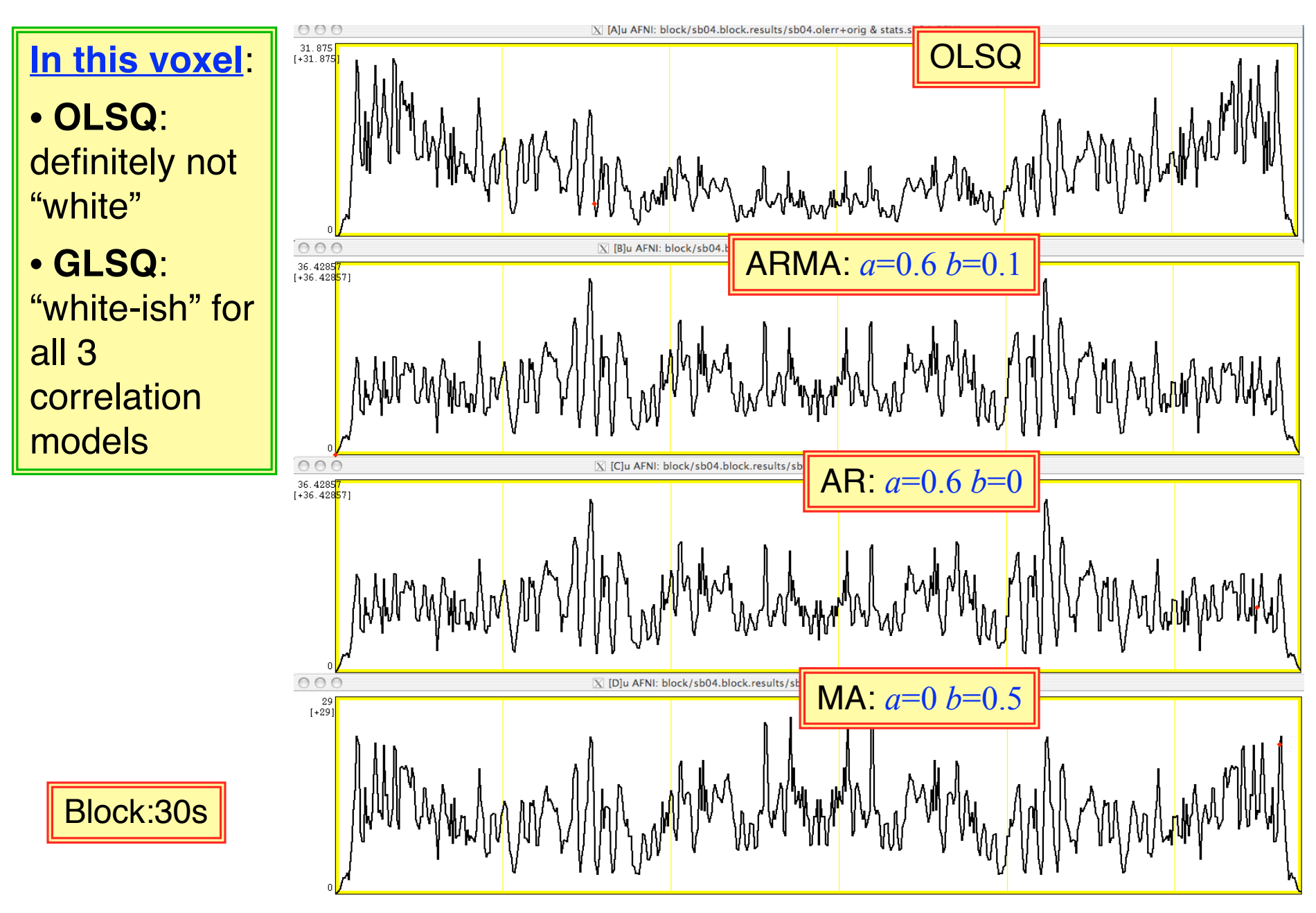

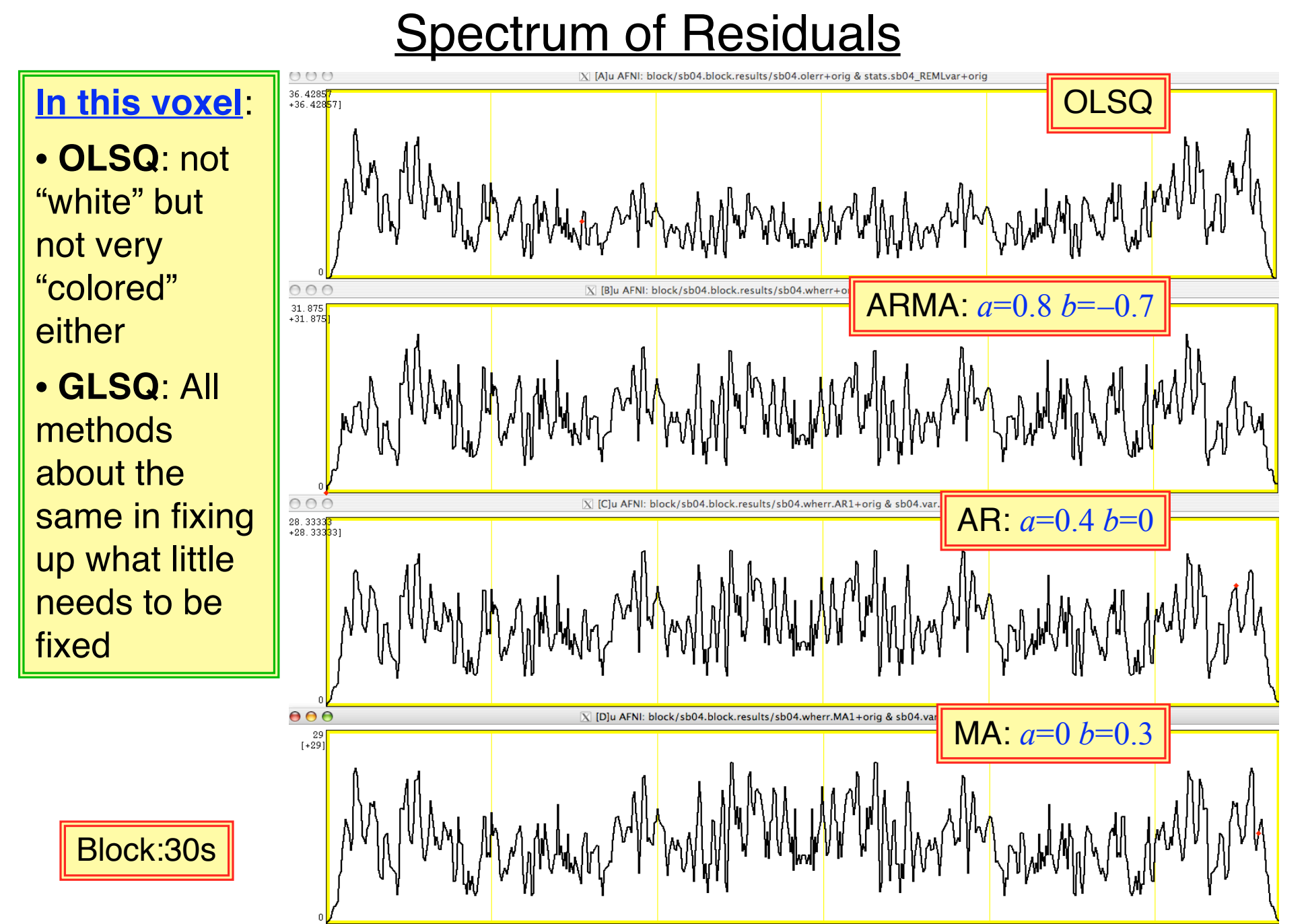

## **Spectrum of Residuals**

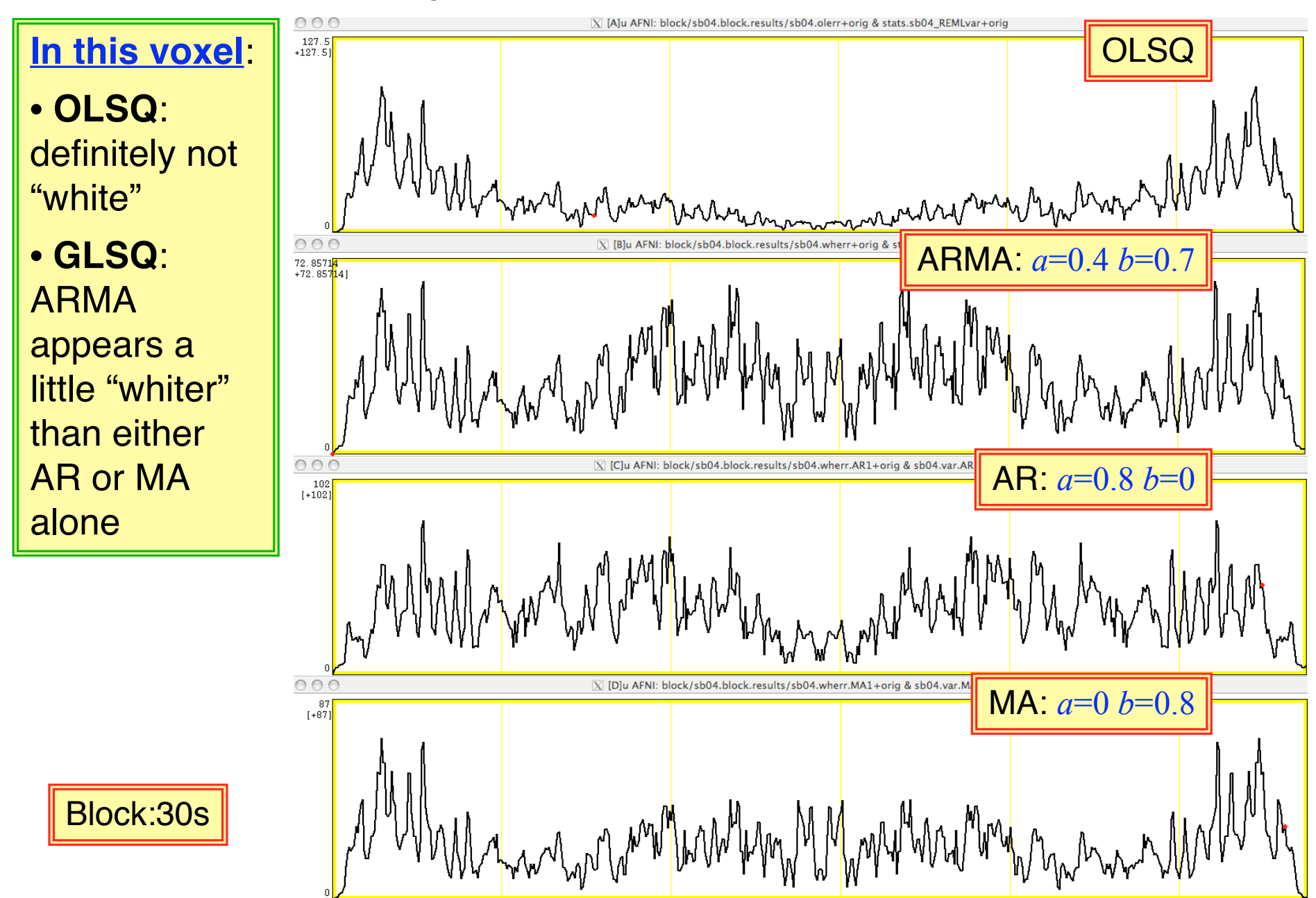

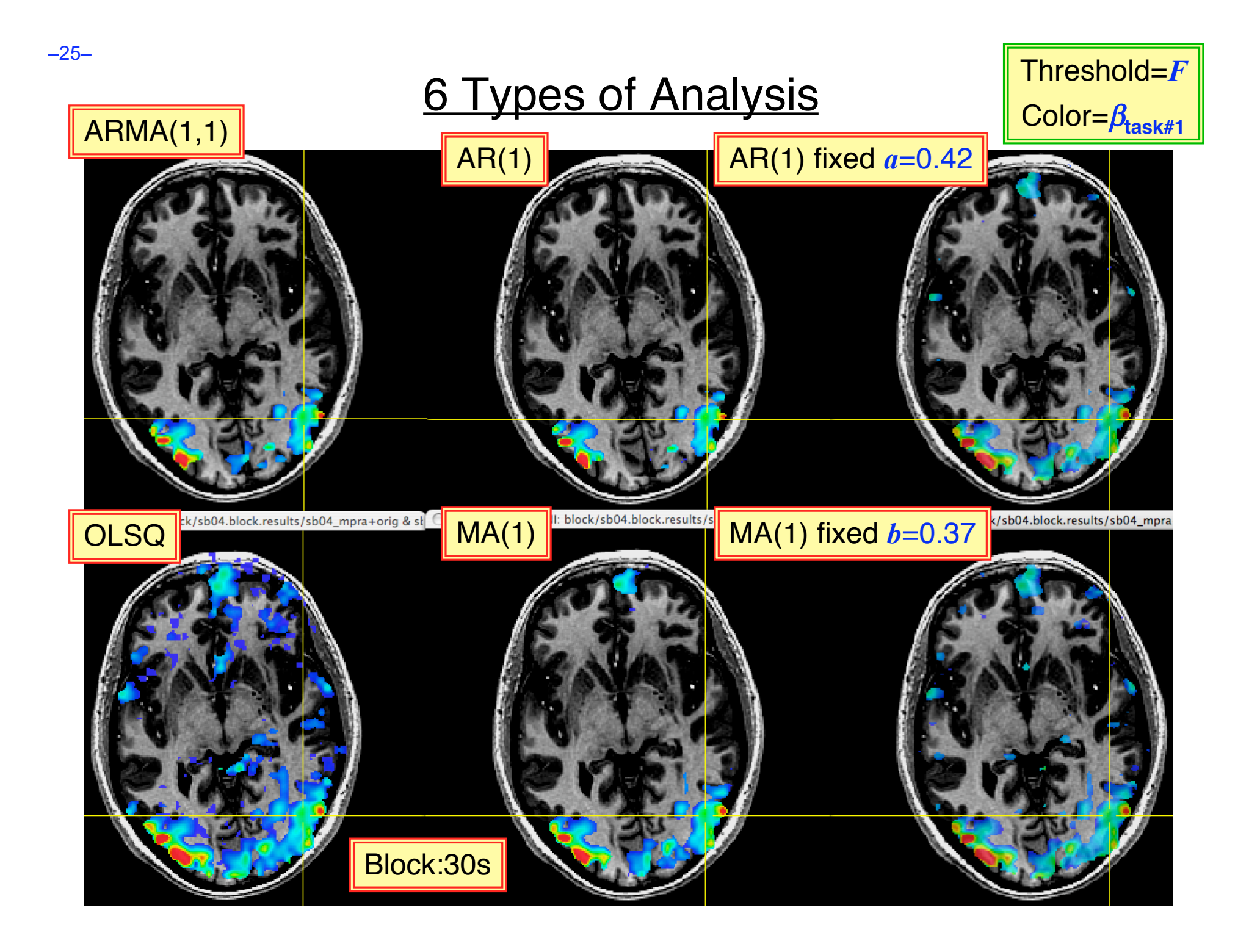

## Conclusions from Previous Slides

- It is possible to find voxels where pre-whitening of different types (ARonly or MA-only or ARMA) is "optimal"
	- $\star$  And voxels where pre-whitening makes little difference
- For many (most?) voxels, the pre-whitening details don't make a lot of difference in the statistics
	- ★ As long as *something* is done that is about right
	- ★ *e.g.*, Using fixed AR(1) or MA(1) single parameter method was still OK-ish for single subject maps
		- o A few more extraneous small blobs
		- o But fewer than pure OLSQ solution statistics
- Map of  $r_1$ =correlation at neighboring TRs, $\rightarrow$  as output by REML and ARMA(1,1) fit
	- $\star$  Same slice as previous slides (NIH 3 T data)
	- $\star$  In general, cortical gray matter shows more correlation, but this result is not universal

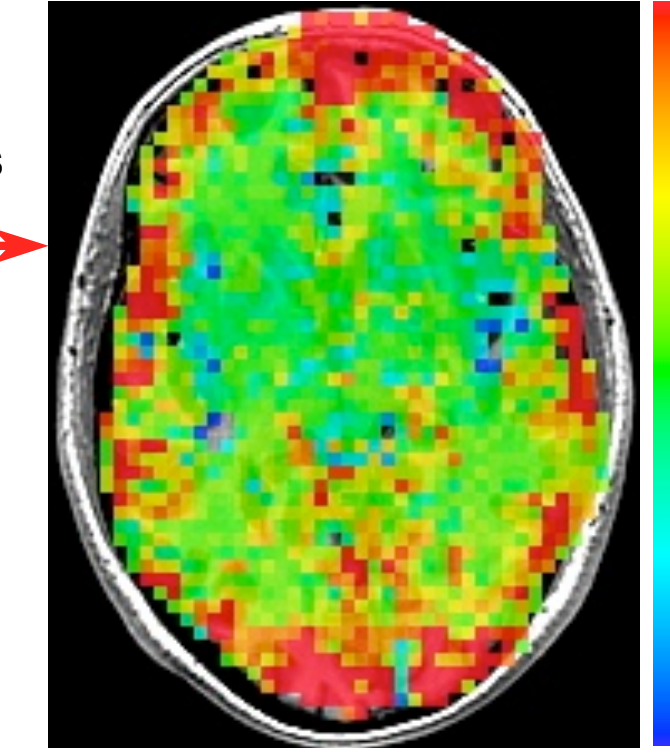

**0.0**

**0.7**

## Mathematics and Implementation

- Available in PDF (scanned from hand-written pages) for the truly devoted
	- ★ File **3dREMLfit\_mathnotes.pdf**
- Outline of REML estimation methodology
	- $\star$  What is REML and why do we care?
- Matrix algebra for efficient solution of the many linear systems that must be solved for each voxel
	- $\star$  Sparse matrix factorizations, multiplications, and solvers
- How ARMA(1,1) parameters are estimated in **3dREMLfit**
	- ★ Optimizing REML log-likelihood function over a discrete grid of (*a,b*) values, using 2D binary search
	- $\star$  Must solve a GLSQ problem for each  $(a,b)$  tested, for each voxel
- How statistics are implemented as GLTs
	- ★ Testing null hypothesis **G**β=0 for arbitrary matrix **G**
- Derivation of ARMA(1,1) formulas
	- ★ For completeness, and because we all *love* equations

–27–

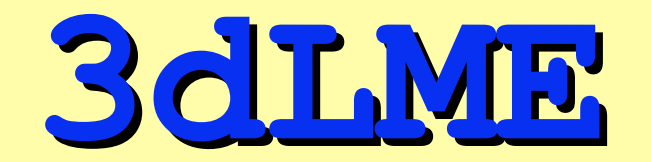

## **Group Analysis Beyond the Capabilities of ANOVA**

- Limitations of traditional group analysis with ANOVA:
	- ★ Usually requires equal number of subjects across groups
	- ★ Doesn't allow missing data from individual subjects
		- o If a subject didn't perform a task, have to throw away all the data from the subject?
	- ★ Allows only a limited number of factors and fixed design structures
		- <sup>o</sup> **3dANOVAx**: Currently only allows up to 4 fixed factors
	- $\star$  Cumbersome when modeling HRFs with multiple basis functions
		- o Use area under the curve (AUC)?
		- o Difficult to detect shape difference
		- o Troubling when undershoots occur
	- ★ Inflexible when handling residual variance-covariance structure
		- o Strong assumptions: homoscedasticity and sphericity
	- ★ Model fine-tuning impossible
		- o Even if an interaction is insignificant, it has to stay in the model
		- o Unwieldy with covariates
- Linear mixed-effects (LME) modeling comes to save the day

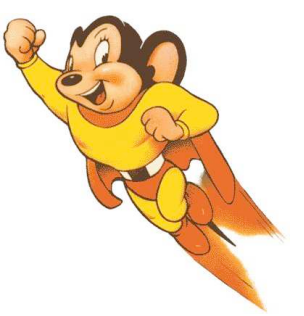

## Linear Mixed-Effects Modeling: **3dLME**

#### • Program **3dLME**

- $\star$  Written in open source language R
- $\star$  Fills in the gaps in ANOVA's repertoire
- ★ Batch mode with all specifications included in text file **model.txt**
- ★ See **http://afni.nimh.nih.gov/sscc/gangc/lme.html** for more information
- ★ Downsides
	- o High computational cost: lots of calculation; R isn't so efficient
	- o Some statistical controversies about DF's and F-statistic (sequential vs. marginal)
- When HRF is modeled with multiple basis functions
	- ★ Reassemble HRF's (unnecessary with TENT or CSPLIN)
	- $\star$  Assume amplitudes of an HRF at *k* equally-spaced time points: **γ**<sub>1</sub>, **γ**<sub>2</sub>,... **γ***k*
	- $\star$  We don't care about the differences among *γ*'s, so won't test *H*<sub>0</sub>:  $\mathbf{y}_1 = \mathbf{y}_2 = \ldots = \mathbf{y}_k$
	- $\star$  Instead we want to focus on  $H_0: \mathbf{y}_1 = \mathbf{y}_2 = \ldots = \mathbf{y}_k = 0$
	- ★ And have to deal with temporal correlations among **γ**'s

–31–

## Linear Mixed-Effects Modeling: **3dLME**

• 1st example of **model.txt**

......

......

- $\star$  3 fixed factors: gender, object, and modality; 1 covariate: age
- ★ Gender: male and female; Object: face and house; Modality: visual and audial

```
Data:Volume <-- either Volume or Surface
Output:FileName \leftarrow any string (no suffix needed)
MASK:Mask+tlrc.BRIK <-- mask dataset
Model:Gender*Object*Modality+Age <-- model formula for fixed effects
COV:Age <-- covariate list
RanEf:TRUE \left\{ -\right. random effects
VarStr:0 <-- variance structure
CorStr:0 \leftarrow correlation structure
SS: sequential \leftarrow F-statistic: sequential or marginal
MFace-FFace <-- contrast label
Male*Face*0*0-Female*Face*0*0 <-- contrast specification
MVisual-Maudial
Male*0*Visual*0-Male*0*Audial*0
```
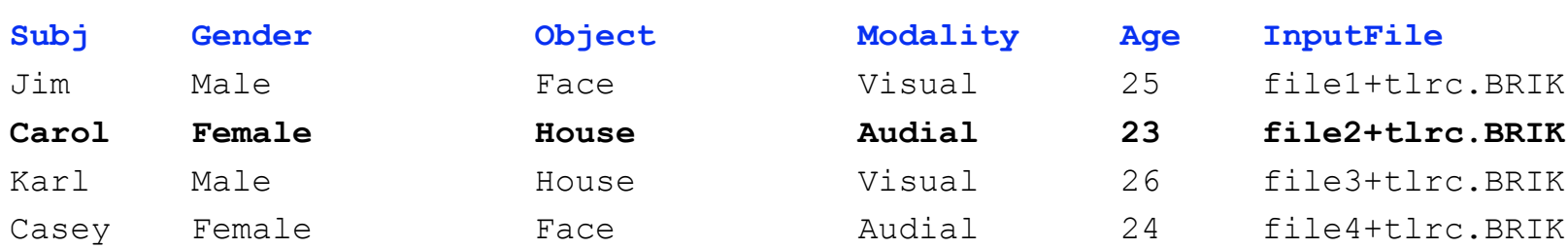

★ Command: **3dLME.R MyOutput &**

Linear Mixed-Effects Modeling: **3dLME**

#### • 2nd example of **model.txt**

 $\star$  HRF modeled with 6 tents;  $H_0: \beta_1 = \beta_2 = \ldots = \beta_6 = 0$ 

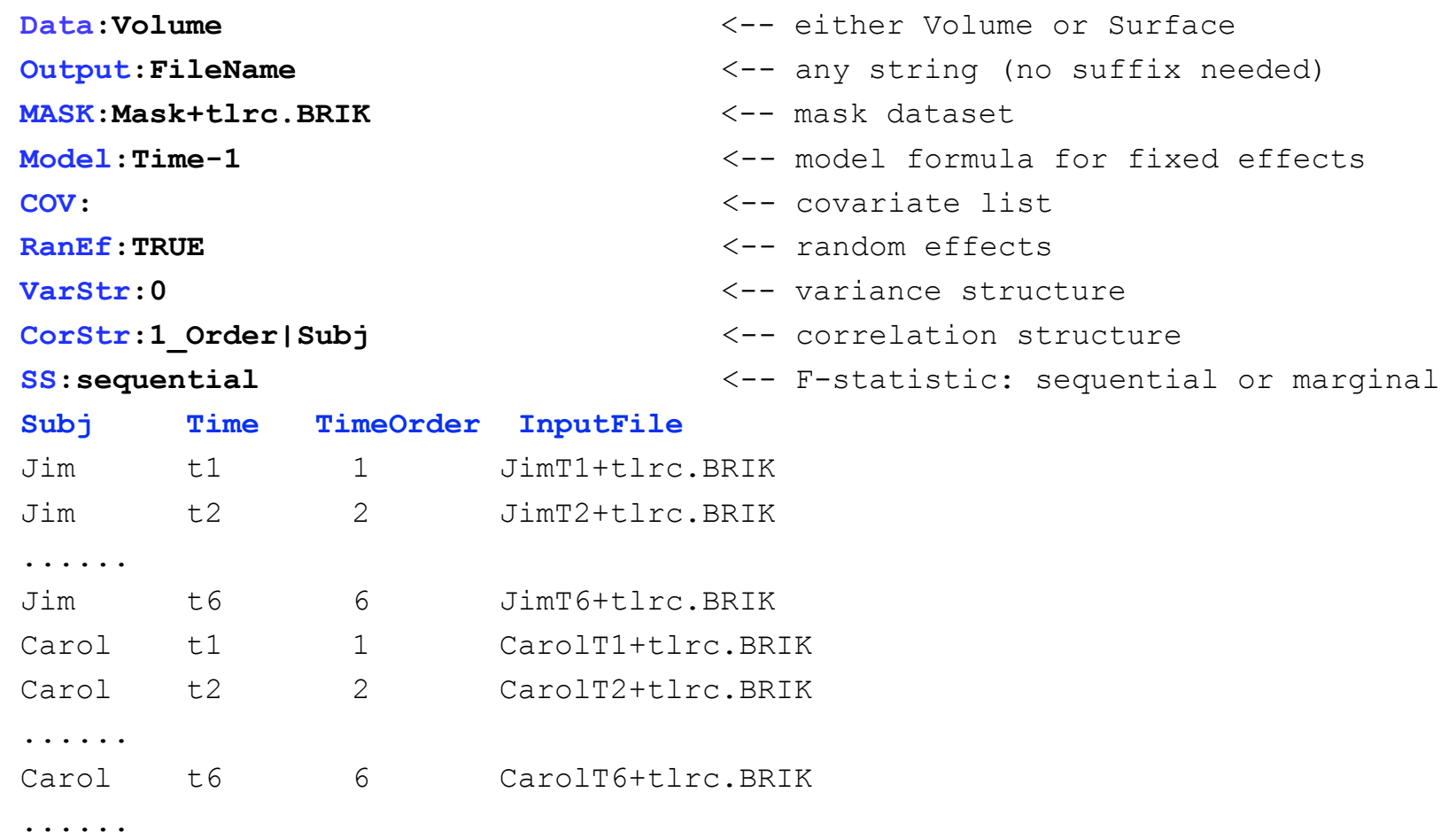

#### ★ Command: **3dLME.R MyOutput &**

 $\star$  Output: an *F* for  $H_0$ ,  $\beta$  and *t* for each basis function

## **1dGC Granger Causality Analysis** (and other connectivity tools)

- Network detection in the brain
	- $\star$ A network in the brain may leave some signature (e.g., latency) in the fine texture of BOLD signal because of dynamic interactions among regions
	- ★Reverse engineering: such a signature may reveal the network structure
	- ★Assumption: causes precede effects, or latencies indicate causal relationship
	- ★Problem: some latency effects might be due to confounding effects such as neurovascular differences
- Necessary requirements for successful network detection in FMRI  $\star$  Fine time resolution: usually TR = 1 second or less?
	- ★Accurate ROI selection: any missing region may result in spurious connectivity
	- ★Appropriate experiment design
	- ★Removing confounding effects

- **1dGC**: network detection via vector auto-regressive (VAR) modeling ★Multivariate (e.g., multiapproach instead of bivariate in BrainVoyager ★Not purely data-driven as in BrainVoyager
	- <sup>o</sup> ROIs are pre-selected by user: model-based analysis
	- <sup>o</sup> Path connectivity is statistically determined: data-driven analysis
	- ★Written in open source language R
	- ★Sequential mode: specifying parameters via answering questions
	- ★Allows for time breaks in the data (e.g., inter-run intervals)
	- ★Handles all confounding effects as covariates instead of via prior filtering
	- ★Providing network evolution through lags
	- $\star$ Diagnoses model with various tests
	- ★Individual analysis first, then group analysis on path coefficients per lag
	- ★More details here: **http://afni.nimh.nih.gov/sscc/gangc/VAR.html**

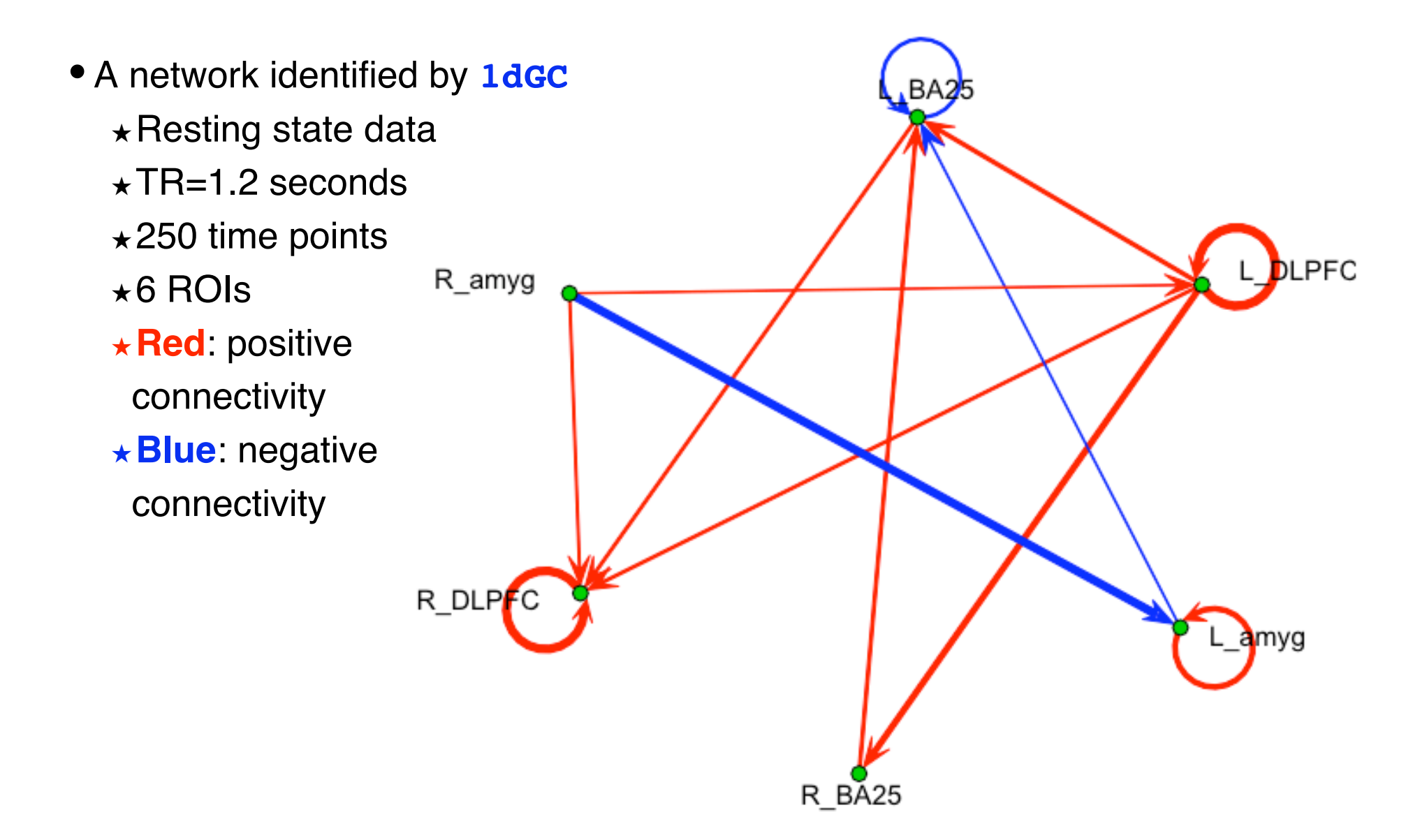

–36–

- **1dGC**: applicability to experiment designs
	- $\star$  Resting state
		- o Ideal situation: time series in entirety as input with no cut and stitch involved
		- o Physiological data are likely essential for reliable results
	- ★ Block experiments
		- o Block duration ≥ 5 seconds
		- o Cut and stitch blocks together: important when handling confounding effects such as tasks/conditions of no interest, but tricky – where to cut?
	- ★ Event-related design
		- o Rapid event-related experiment: no need to cut and stitch (not practicable), but need to regress out tasks/conditions of no interest as covariates
		- o Slow event-related experiment: applicability of GC questionable
- Caveats: no magic wand everything is statistical (correlations)
	- ★ Can't prove true causal structures, but a necessary condition for a network
	- ★ No transitive relationship: If *A* Granger causes *B*, and *B* Granger causes *C*, it does not necessarily follow that *A* Granger causes *C*
	- ★ Missing ROIs in the model or coarse time resolution may give spurious paths
	- ★ Absence of connectivity from the analysis doesn't necessarily mean no causal relationship because model is as good as its assumptions (e.g., linearity)

## Path Analysis: **1dSEM**

- Path analysis (a.k.a. structural equation modeling)
	- $\star$  Start with a few pre-selected regions
	- ★ Assess the network based on pair-wise correlation among ROI's at group level
	- ★ Minimize discrepancy between covariances based on data and predicted from model
- **1dSEM**: 2 modes
	- ★ Model validation: "confirm" a network based on data
		- o Input: network connectivity, covariance matrix, residual variance, DF
		- $\circ$   $H_0$ : we have a good model. Decision: accept, reject, or modify the model?
		- $\circ$  Output: path coefficients, various fit indices, and decision on  $H_0$
	- ★ Model search: look for a "best" network the data could support
		- o Start with a minimum model (flag desired paths with 1): can be empty
		- o Some paths can be excluded (0), and some optional (2)
		- o Model grows (like grass or tree branches) by adding one extra path a time
		- o "Best" in terms of various fit criteria

–38–

## **Correlation Analysis**

- Correlation analysis (a.k.a. functional connectivity)
	- ★ Purely data-driven
	- ★ Look for response similarity between a seed region and the rest of the brain
	- ★ No indication about directionality/causality
	- ★ Correlation between two regions doesn't necessarily mean connectivity/causality
	- ★ Confounding effects should be included as covariates
- Two kinds of correlation analysis
	- $\star$  Simple correlation
		- o Typically used for resting state experiments
		- o Details: **http://afni.nimh.nih.gov/sscc/gangc/SimCorrAna.html**
	- ★ Context-dependent correlation (a.k.a. **PPI**)
		- o Look for correlation under the context of a task/condition
		- o Effect of the seed region on a target depends on the specific task/condition or the interaction between the task/condition (psycho-) and the neuronal response (physiological) of the seed
		- o Steps: **http://afni.nimh.nih.gov/sscc/gangc/CD-CorrAna.html**

–39–

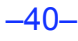

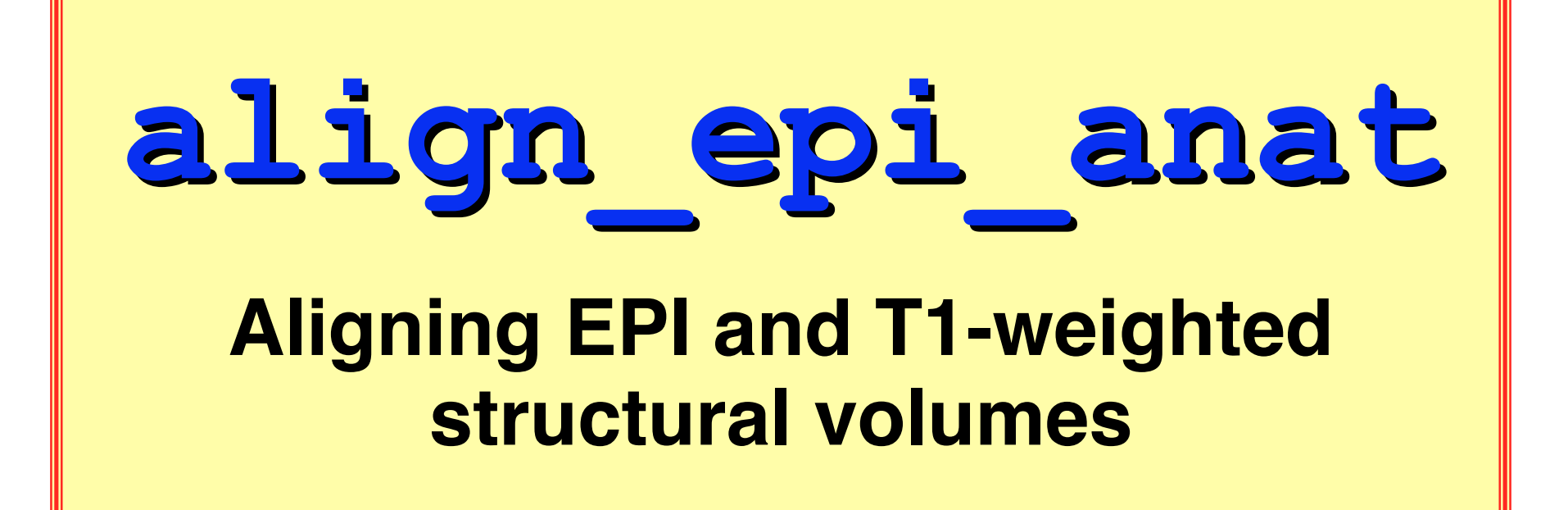

## **Alignment of EPI and Anatomical Datasets**

• New LPC method gives consistently better alignment—based on visual inspection—over other cost functionals, including MI and CR

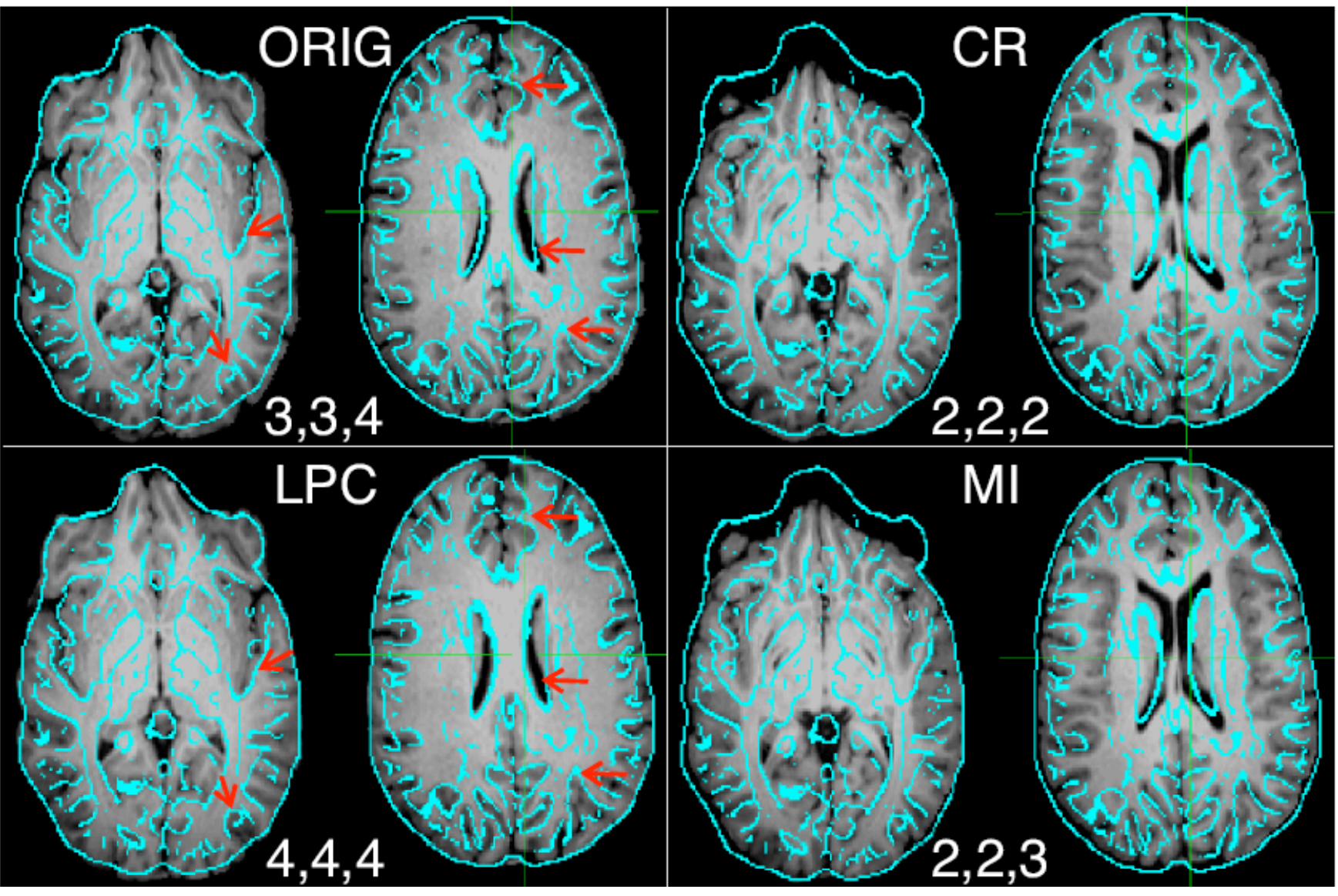

## **align\_epi\_anat.py**

- aligns EPI and structural datasets using LPC method in **3dAllineate**
- align epi anat.py script prepares data, then does the work:
	- deobliquing
	- skull stripping
	- slice timing correction
	- motion correction
	- weighting, resampling
	- Talaraich transformation
- Applies concatenated matrices (oblique, volume registration, tlrc)
- Aligns EPI→Anat **or** Anat→EPI

#### **Basic Example:**

# align anatomical dataset to epi dataset at sub-brick 5

```
align_epi_anat.py -anat anat+orig -epi epi+orig \
      -epi_base 5
```
## **align\_epi\_anat.py**

#### **More advanced example:**

- # Transform EPI dataset to match Anat
- # Register "child EPI" datasets to "parent" EPI and align with Anat
- # Warp EPI and child EPI datasets to +tlrc space based on existing
- # Anatomical +tlrc datase

# Also, create composite edge images

```
@auto_tlrc -base ~/abin/TT_N27+tlrc \
    -input sb23_mpra+orig
align epi anat.py -anat sb23 mpra+orig
         -epi epi_r03+orig \
          -epi_base 6 -child_epi epi_r??+orig.HEAD \
          -epi2anat -suffix _al2anat \
          -tlrc_apar sb23_mpra_at+tlrc -AddEdge
```
Flexibility in options for cost functionals and processing steps allow alternate uses. Already used also for  $T_1$ -to- $T_1$  (SPGR, FLAIR, 3T, 7T), EPIto-EPI, rat and monkey data, and partial coverage data.

–43–

## **Assessment of Alignment**

- AFNI provides multiple viewers, overlay/underlay switching, opacity control
- Edge-enhanced display now available with dual edge composite or single edge options with **@AddEdge** and **–AddEdge** option to **align\_epi\_anat.py**
- **@AddEdge script drives** AFNI GUI to display prealigned and post-aligned datasets

A new method for improving functional-tostructural MRI alignment using local Pearson correlation, *NeuroImage*, in press (now online)

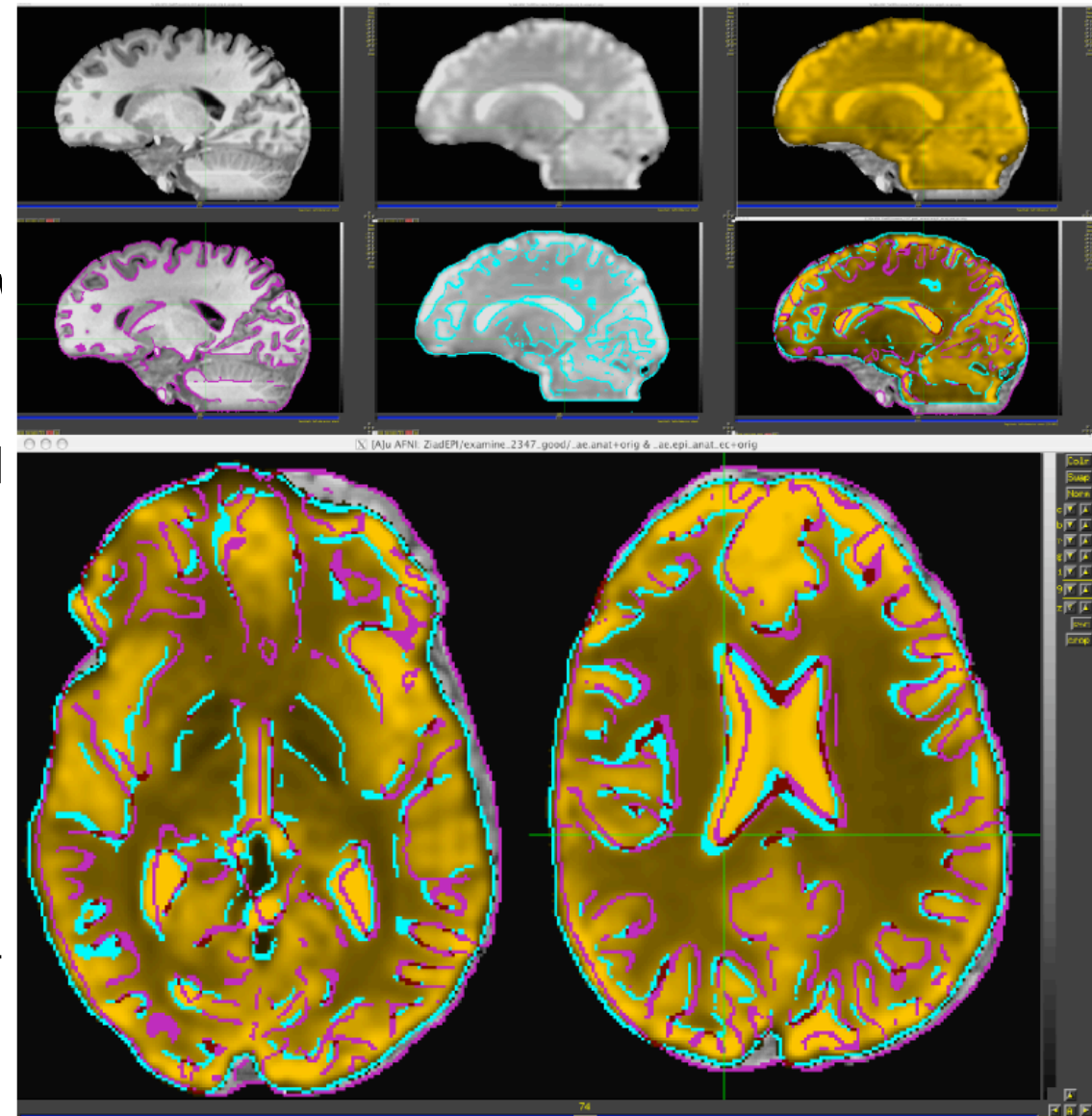

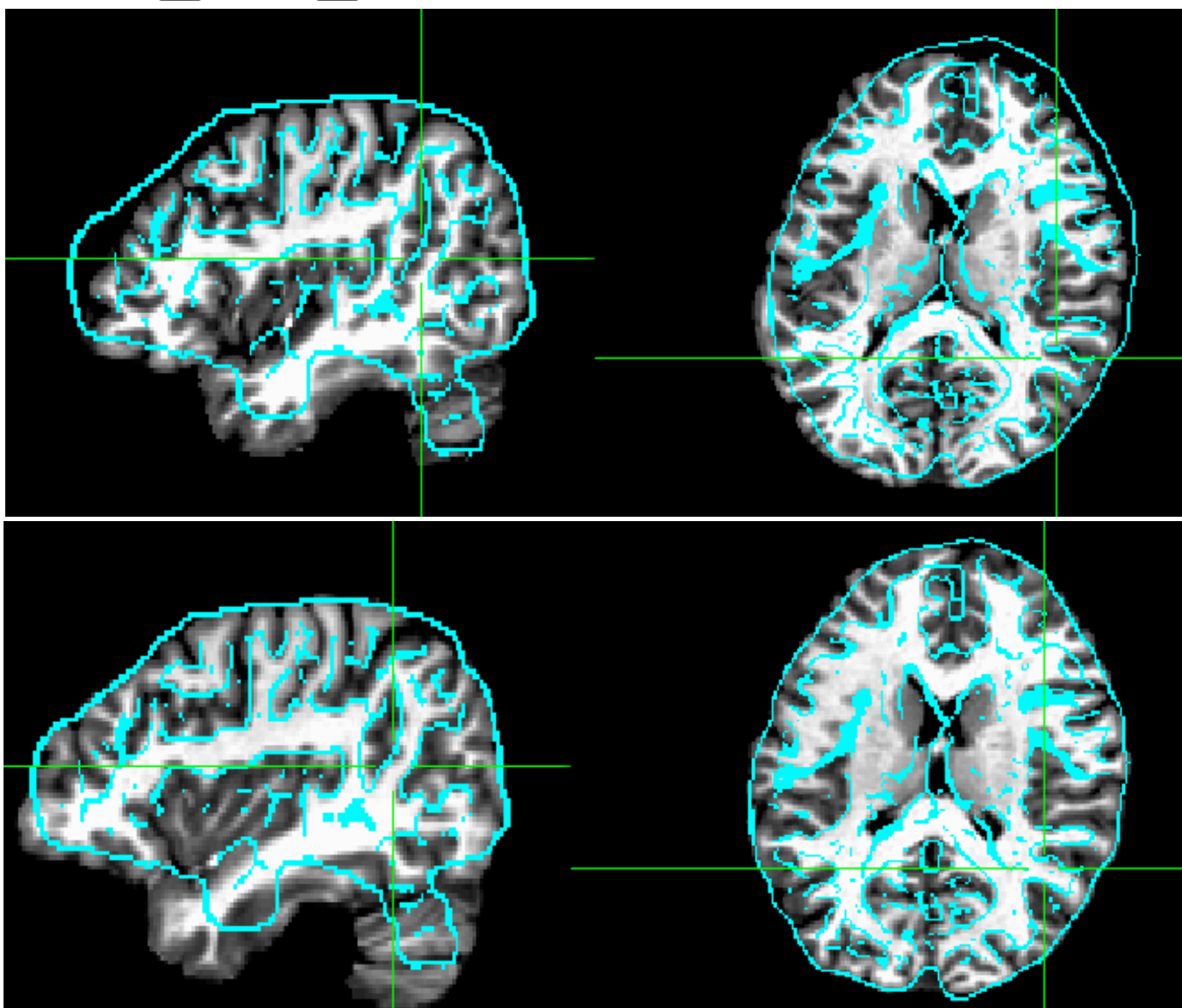

**@AddEdge -single-edge** display shows before and after with edges from transformed EPI dataset as overlay

Pre-alignment

Post-alignment

## **align\_epi\_anat.py** example output

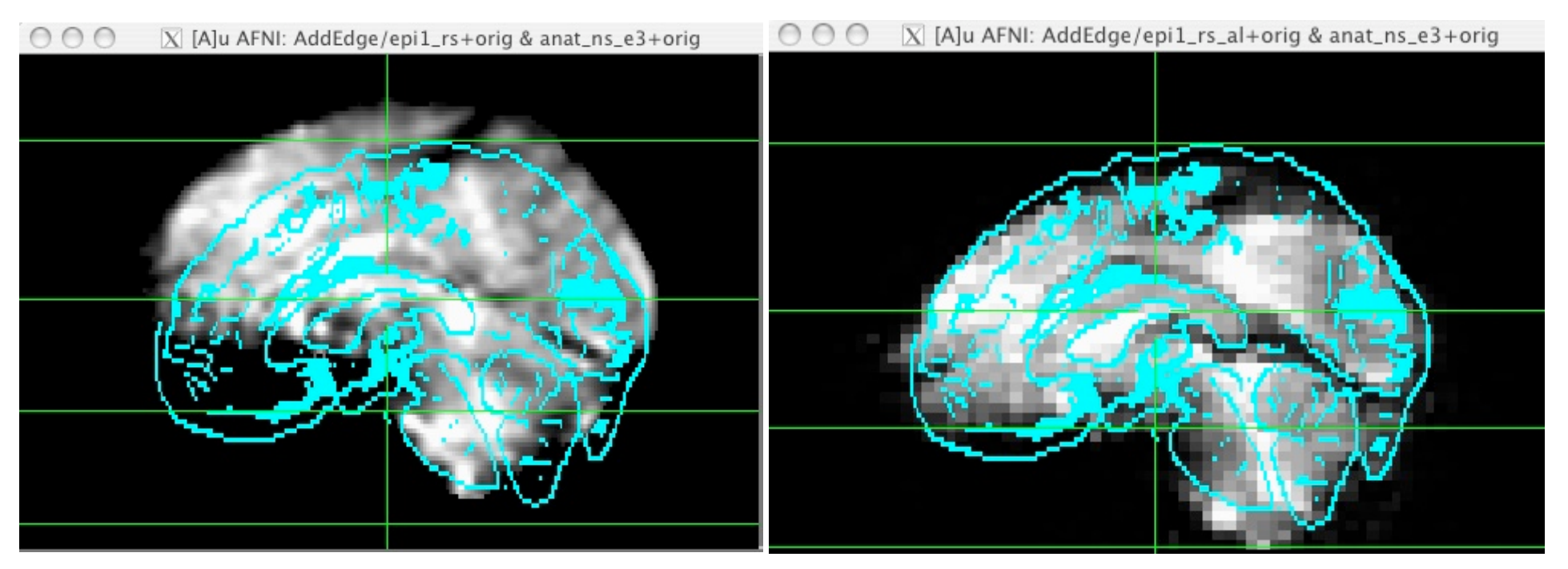

Pre-alignment Post-alignment

Example data from message board posting. **@AddEdge -single-edge** display shows before and after with transformed EPI dataset in the underlay and the anatomical edge in the overlay

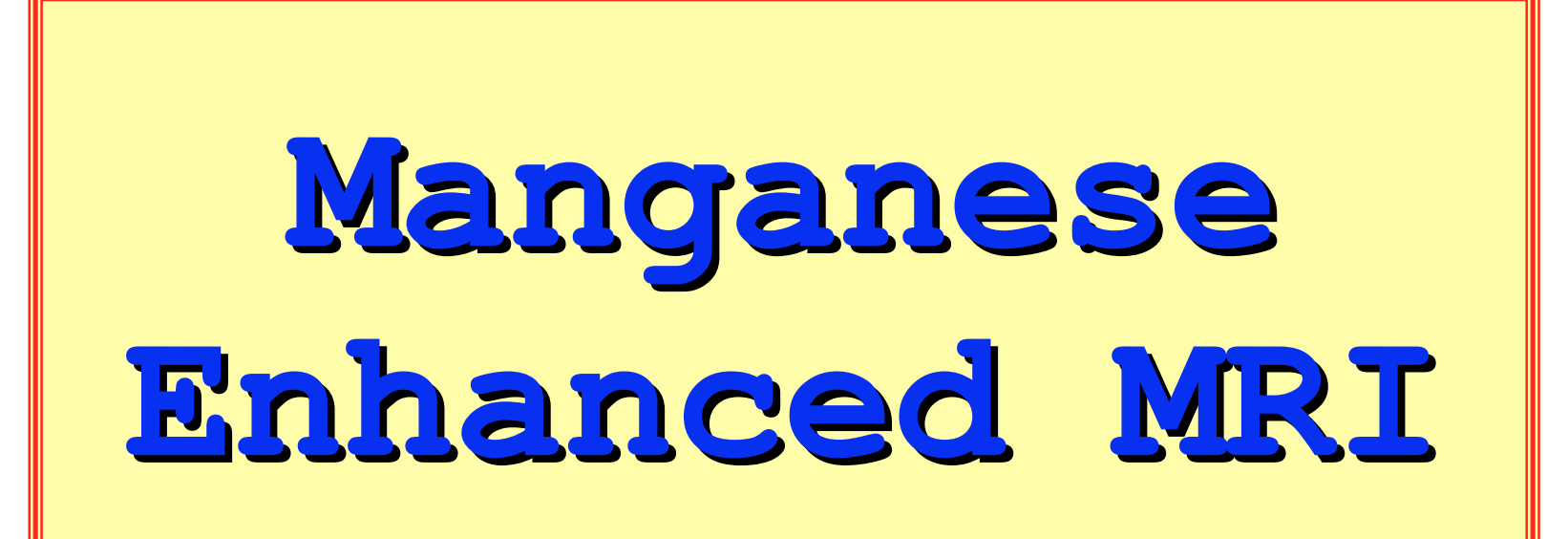

## Manganese Enhanced MRI

- We have a pipeline for *voxelwise* detection of Manganese induced signal enhancement
	- ★ Robust skull removal and intra-subject longitudinal alignment
	- ★ Parametric and non-parametric signal detection approaches with multiple comparison correction
	- ★ Output of summary results from each stage for quality checking
	- ★ Morals from our experiences thus far:
		- o Get as many scans as possible (10+) in pre-injection phase
		- o Get several post-injection scans at each time point of interest (2+)
		- o Examine your images immediately for bad artifacts and correct*!!*

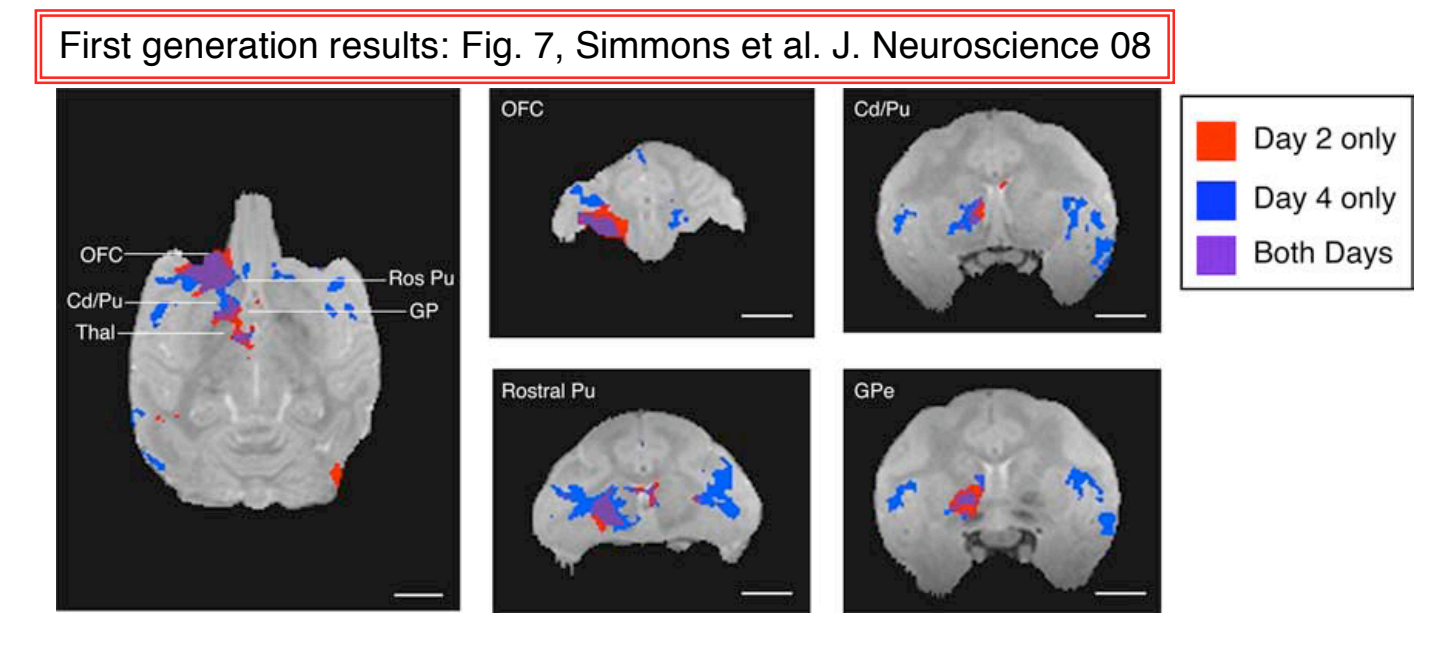

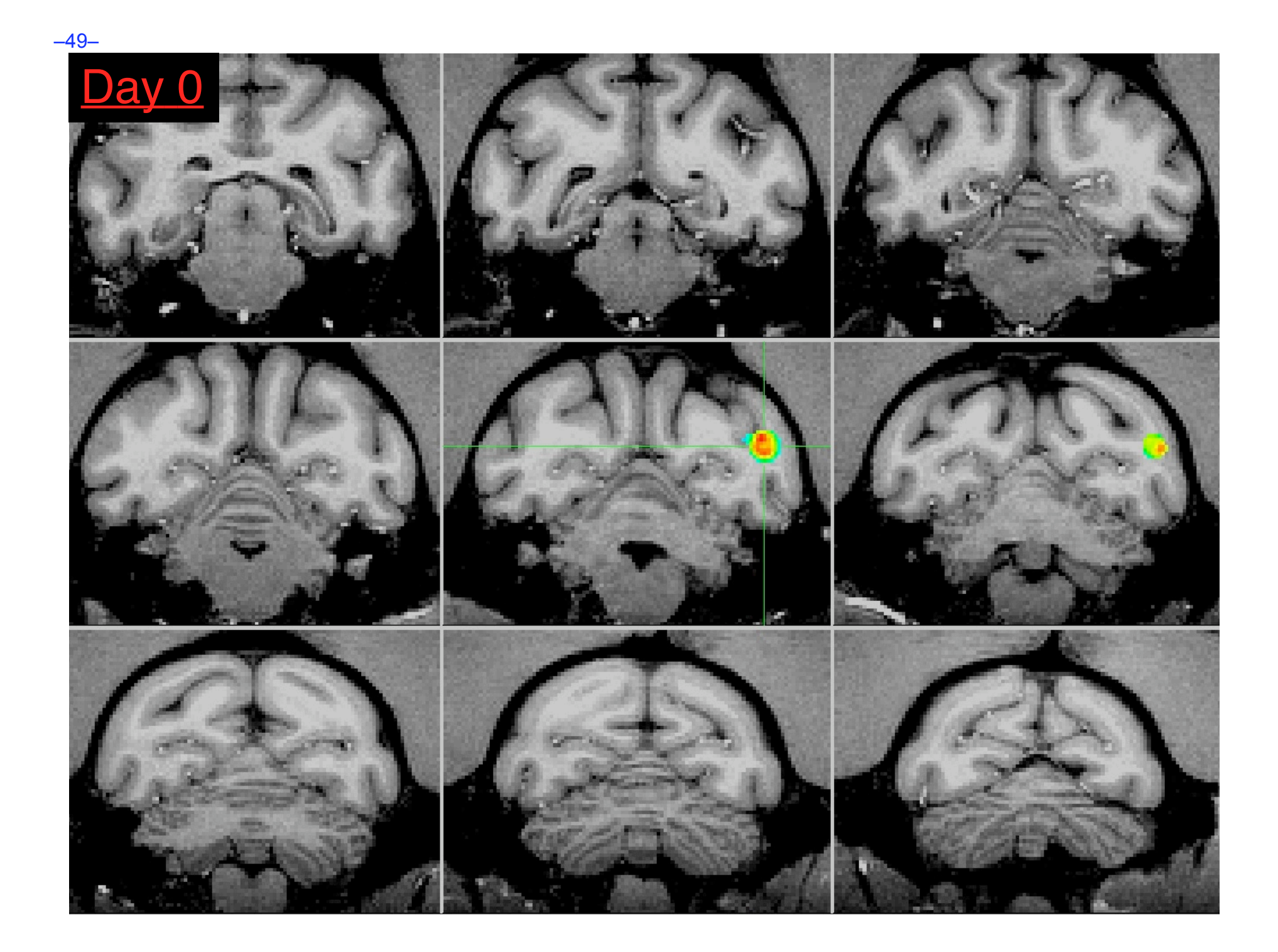

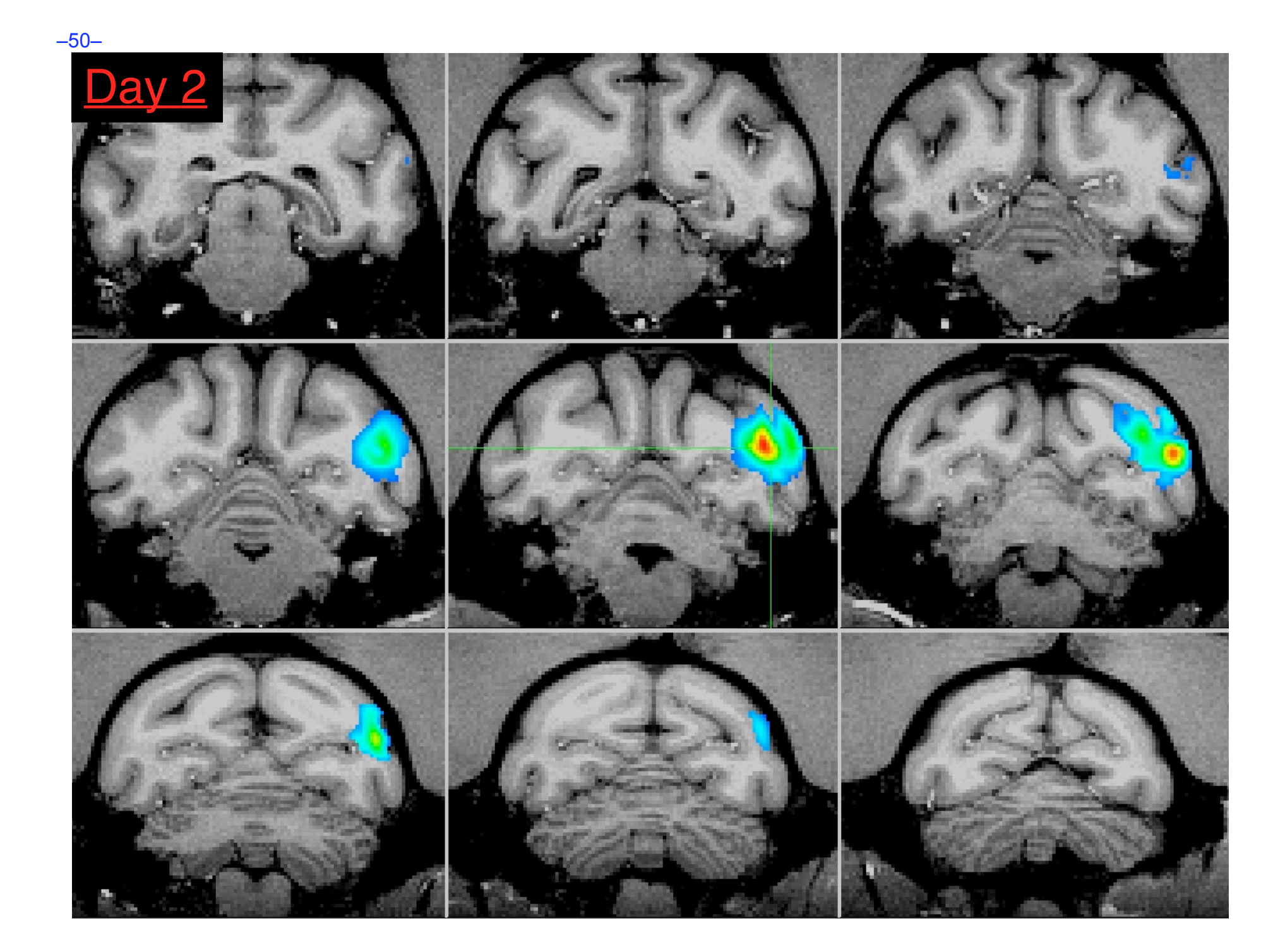

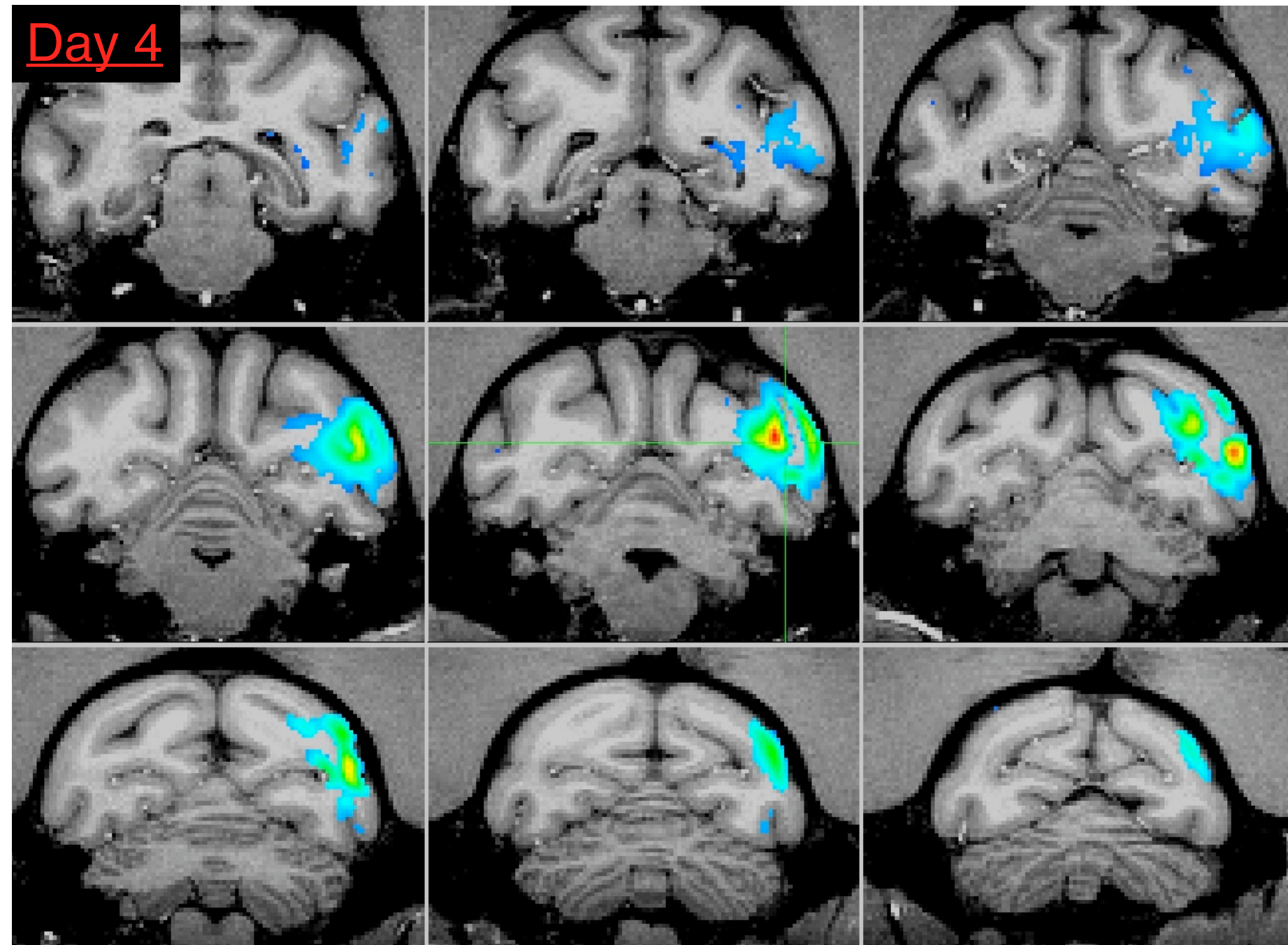

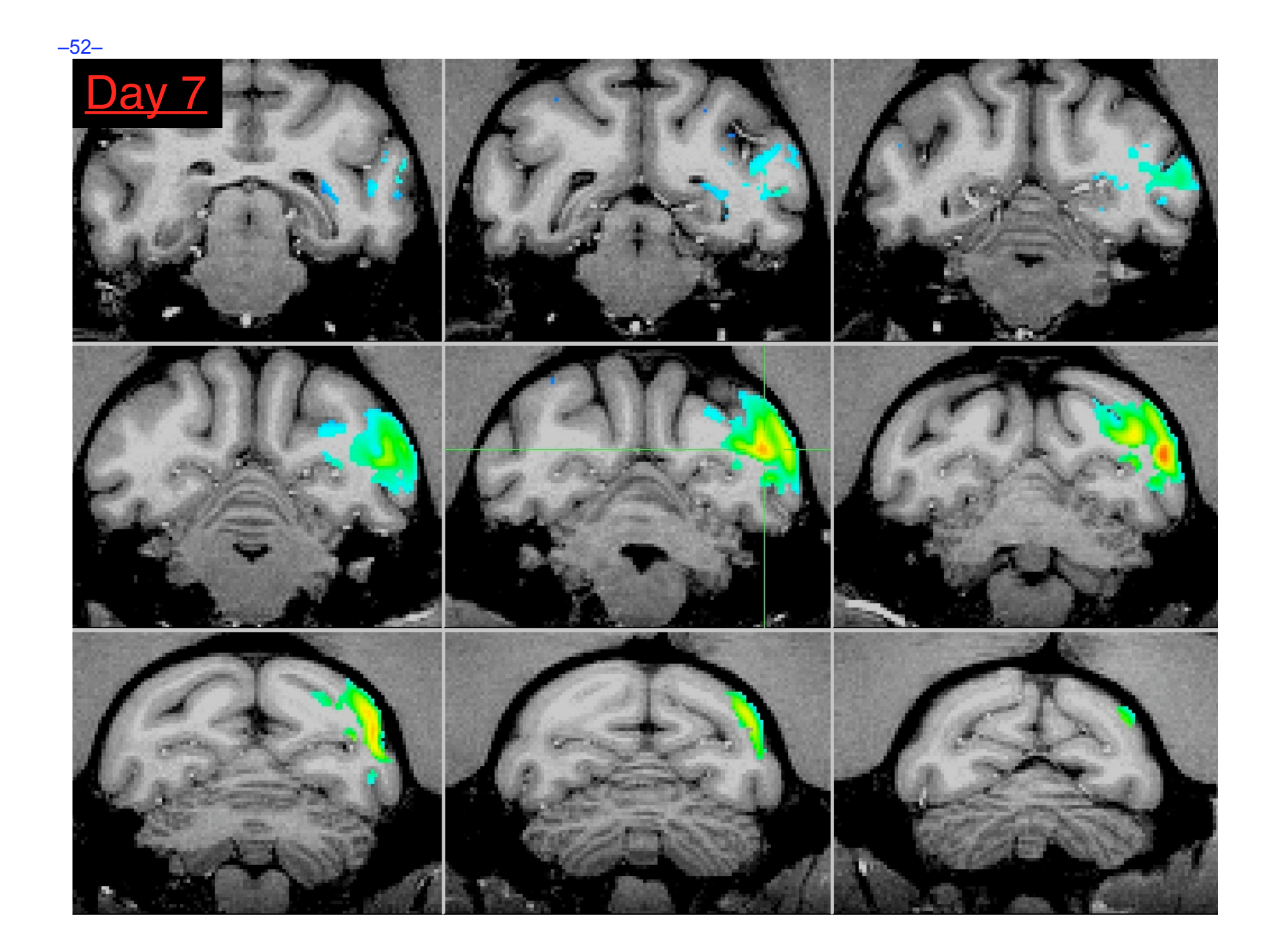

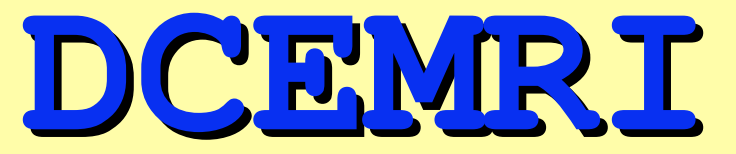

## **Dynamic Contrast Enhanced MRI: Analysis with 3dNLfim**

## DEMRI: Dynamic (contrast) Enhanced MRI

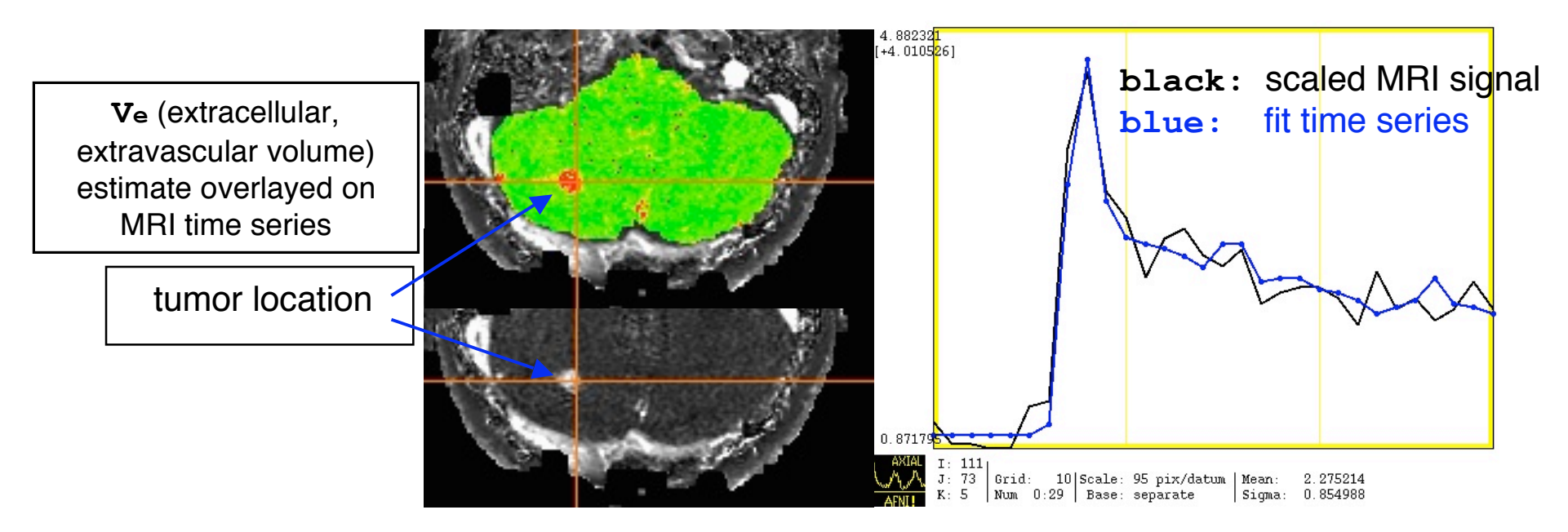

- Collaboration with John Butman, Hemant Sarin in Clinical Center, on Dynamic Contrast Enhanced MRI (DCEMRI or DEMRI)
- Gd-DTPA injection large, relatively inert molecule that doesn't pass intact bloodbrain barrier injected after short baseline, but brightens T1-weighted images
- Non-linear model in **3dNLfim** framework to compute kinetic parameters (Ktrans, kep, Ve, fpv) of brain tissue in a two compartment model to model breakdown of blood-brain barrier
- This implementation in AFNI is the only freely available DEMRI software for volumetric analysis (at this time)

# Realtime AFNI at NTH Scanners

## Realtime FMRI-Feedback at NIH Scanners

- Enhanced version of the NIH realtime MRI scanner software ★ installed on all GE MRI scanners (written by Jerzy Bodurka) ★ can be used with AFNI to conduct realtime FMRI with feedback to the subject ★ a sample real-time plotting tool is installed on all FMRIF MRI scanners <sup>o</sup> based on **serial\_helper**, with updates written by Javier and Jerzy <sup>o</sup> uses **Grace**: a 2D plotting tool for the X Window System
- MRI data is captured each TR and used to drive the realtime subject feedback display
	- ★ motion parameters: to show the subject when they move "too much" ★ ROI averages: to show real-time "activation" at one or more ROIs ★ raw (registered) voxel data: for other nefarious purposes
- AFNI's realtime updates:
	- ★ **Dimon** → **afni** is more responsive, to improve subject feedback
	- ★ has enhanced stability and environmental controls
	- ★ **afni** can send ROI averages or raw voxel data to **serial\_helper**, each TR

# Diffusion Tensor Imaging **New Plugin from UCSD**

## **Diffusion Plug-in**

- From UCSD group led by Larry Frank with Greg Balls, Ning Kang
- seed-based "diffusion model" tractography allows for fiber crossing
- Pretty 3D primary eigenvector and FA-encoded tractography display
- Coming real-soon-now …

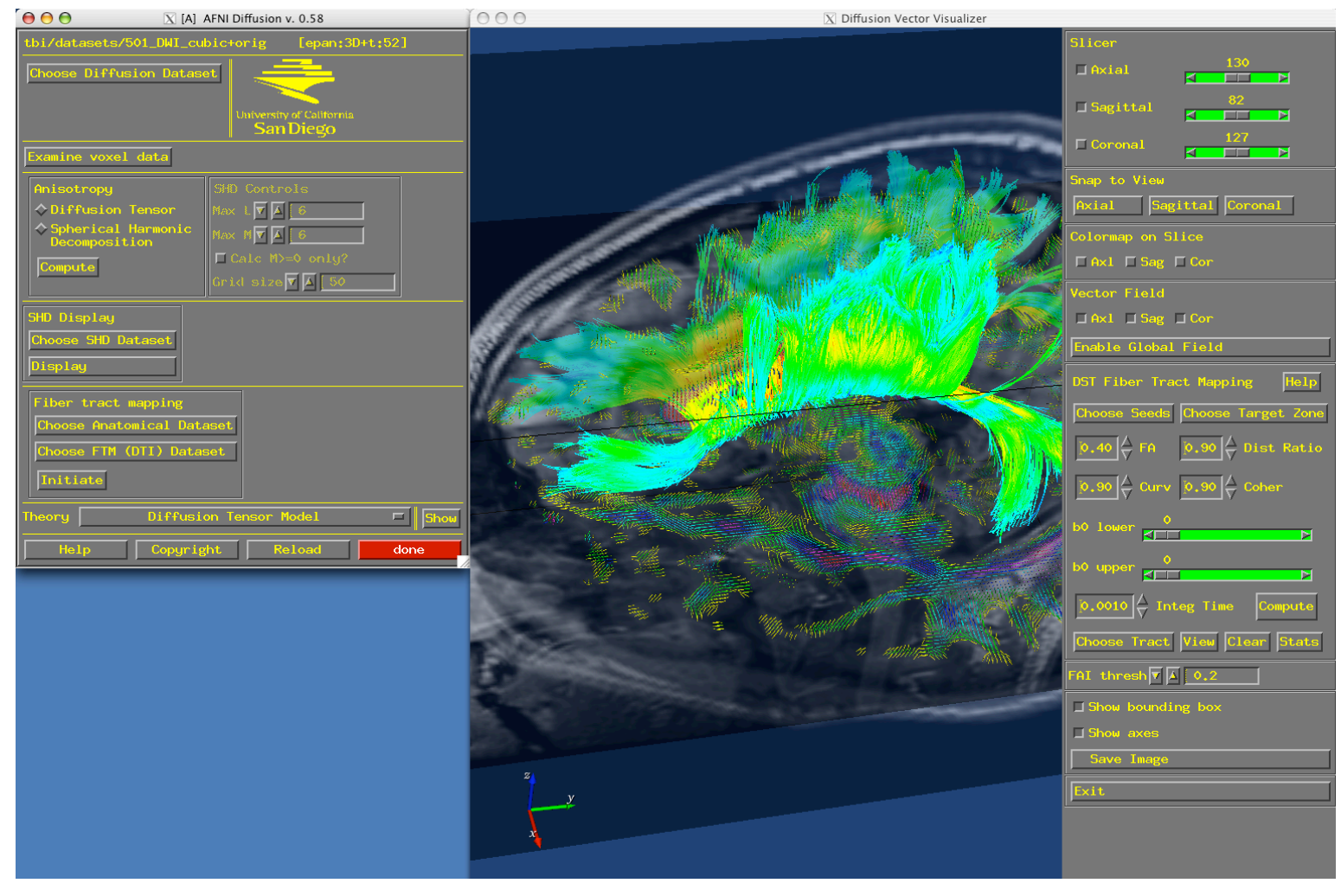

–58–

**ExamineXmat ExamineXmat Putting your time series regression matrix up on the rack and checking it for problems**

- A tool to examine design matrices
	- Visualize matrix and selected subsets of it
	- Condition numbers for various subsets of matrix and selected regressors

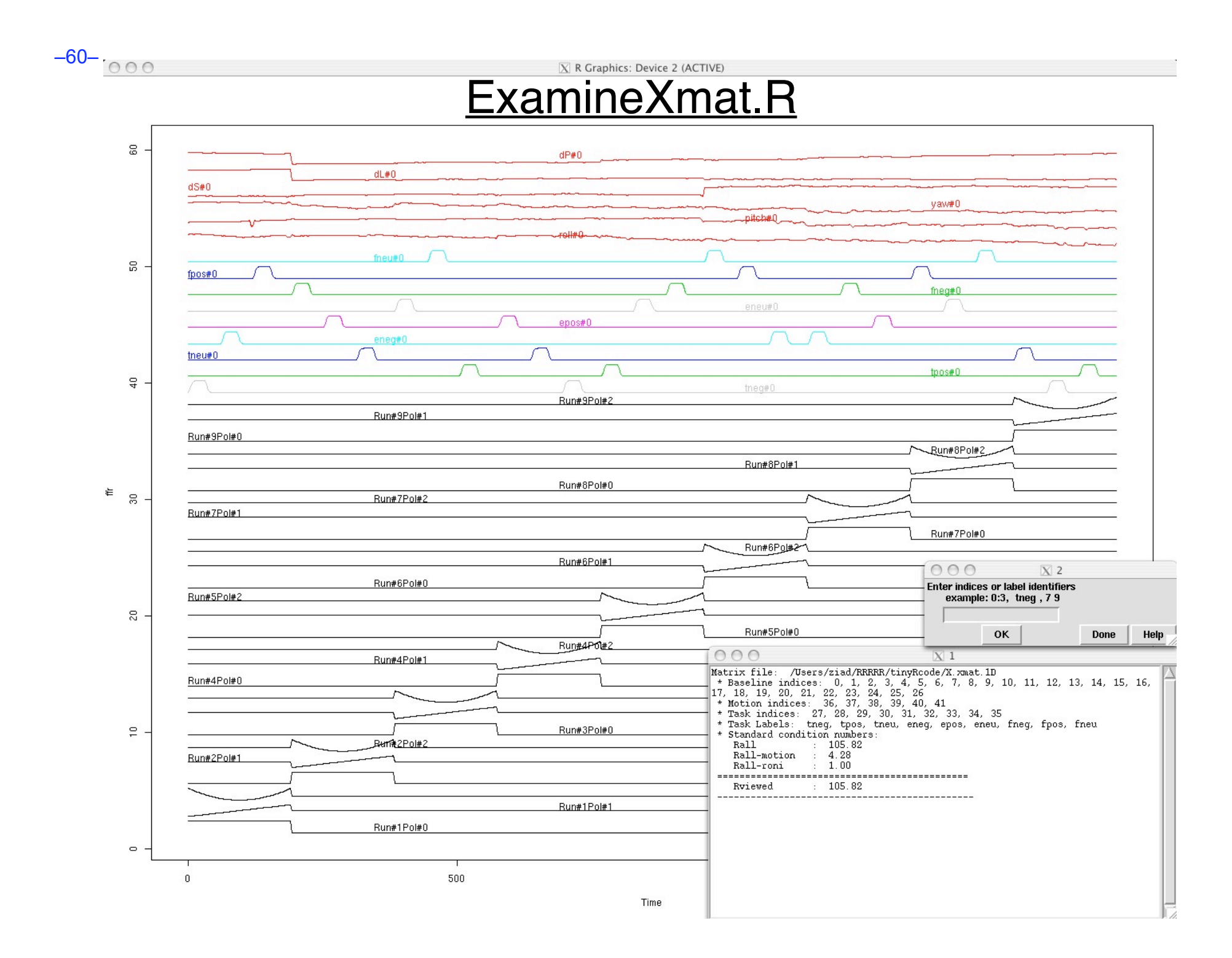

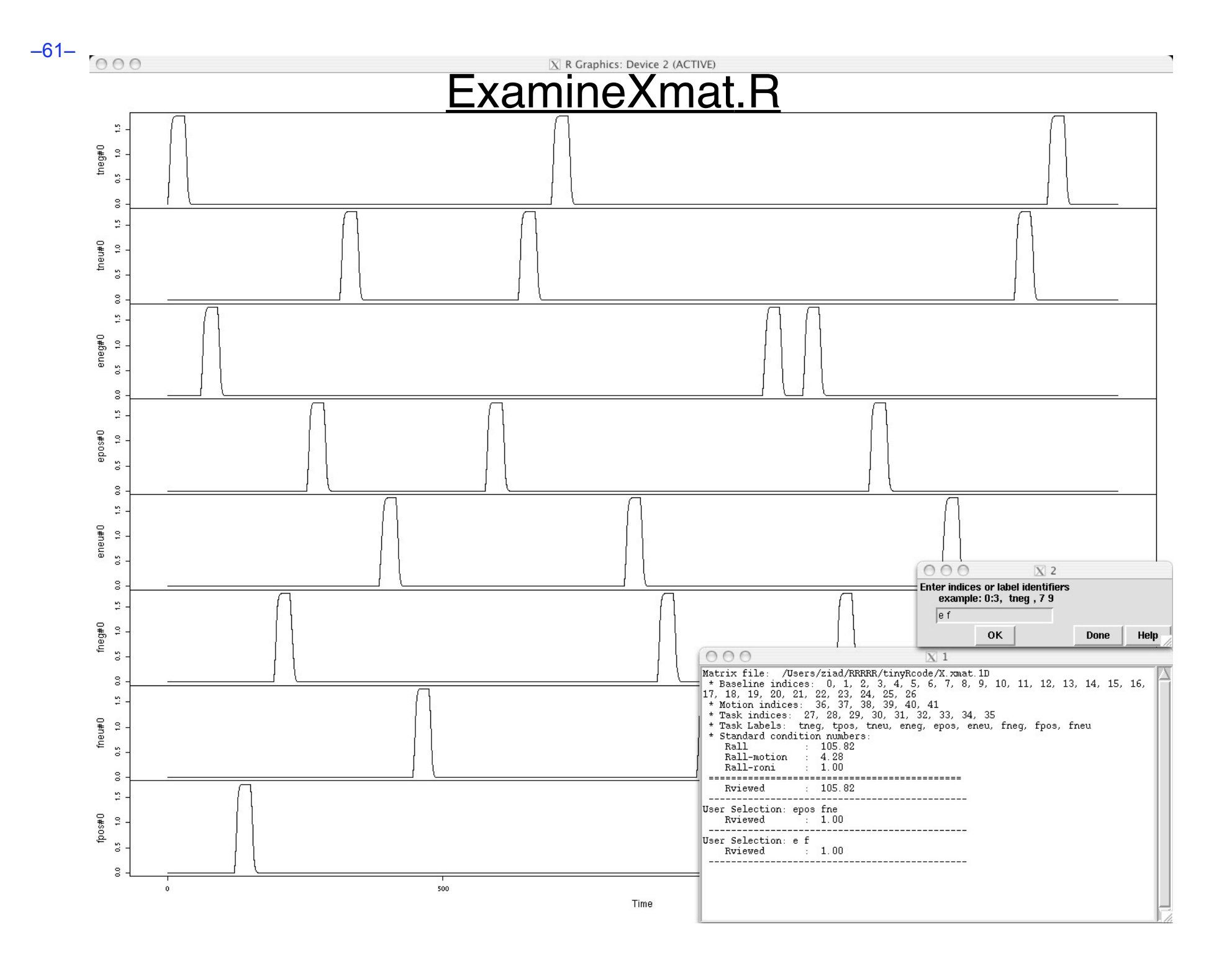

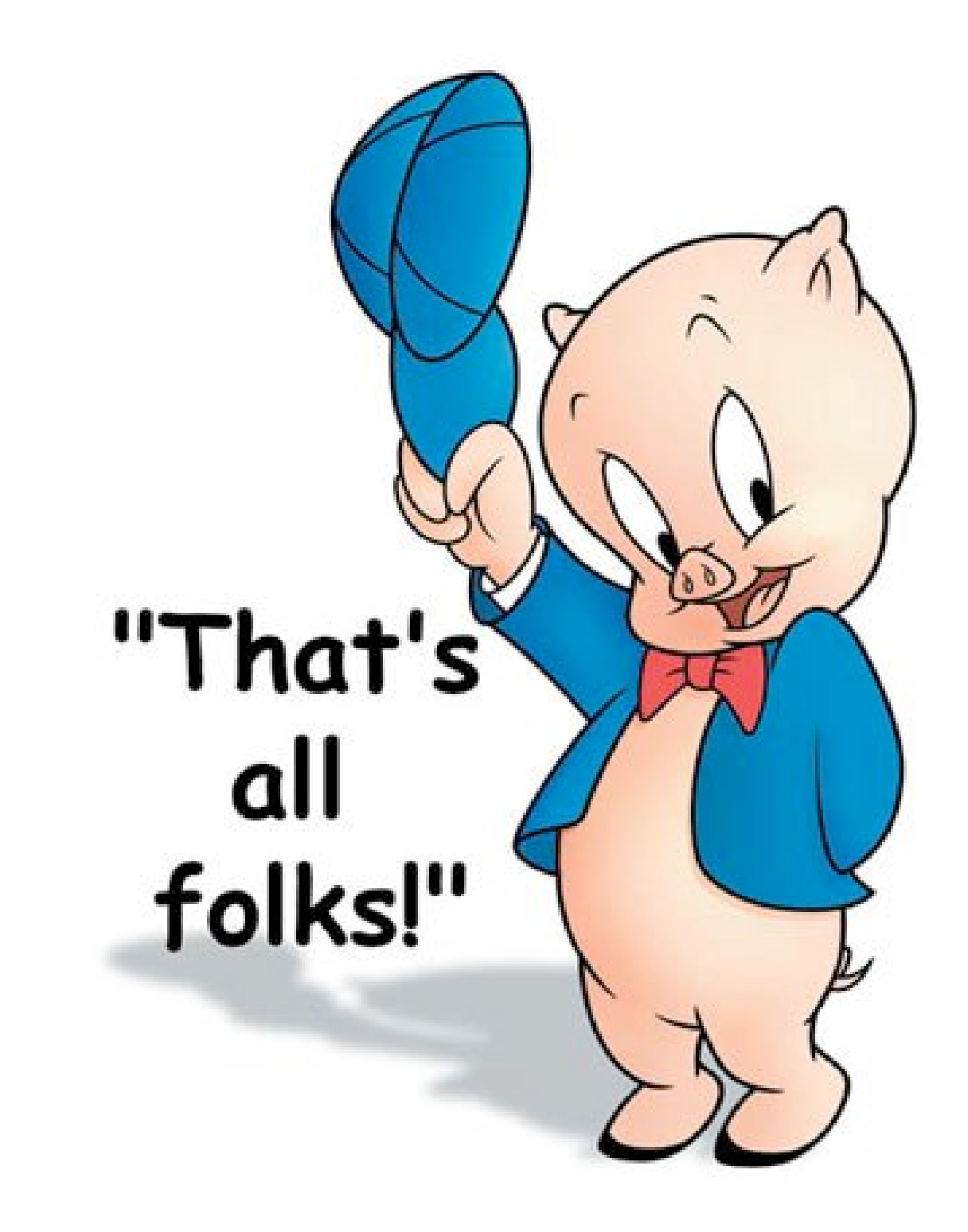